# Illinois Uniform Configuration Service

# List File Interfaces

# Developer Guide & Reference

Version: 1.3 11/8/2022

# **Revision History**

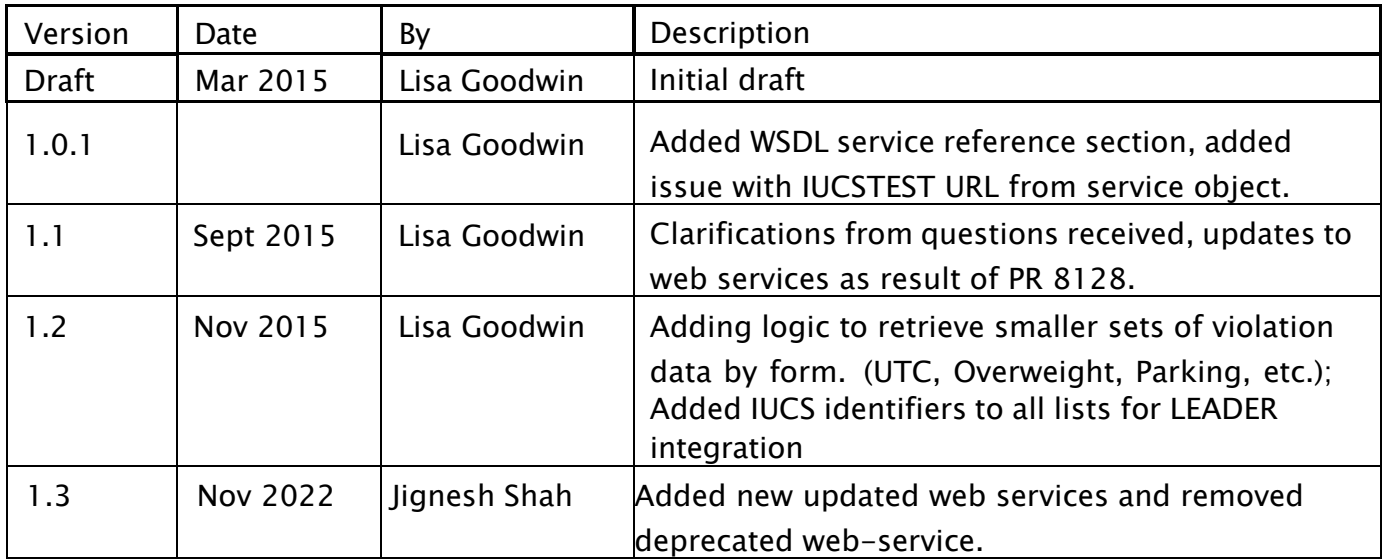

# **Contents**

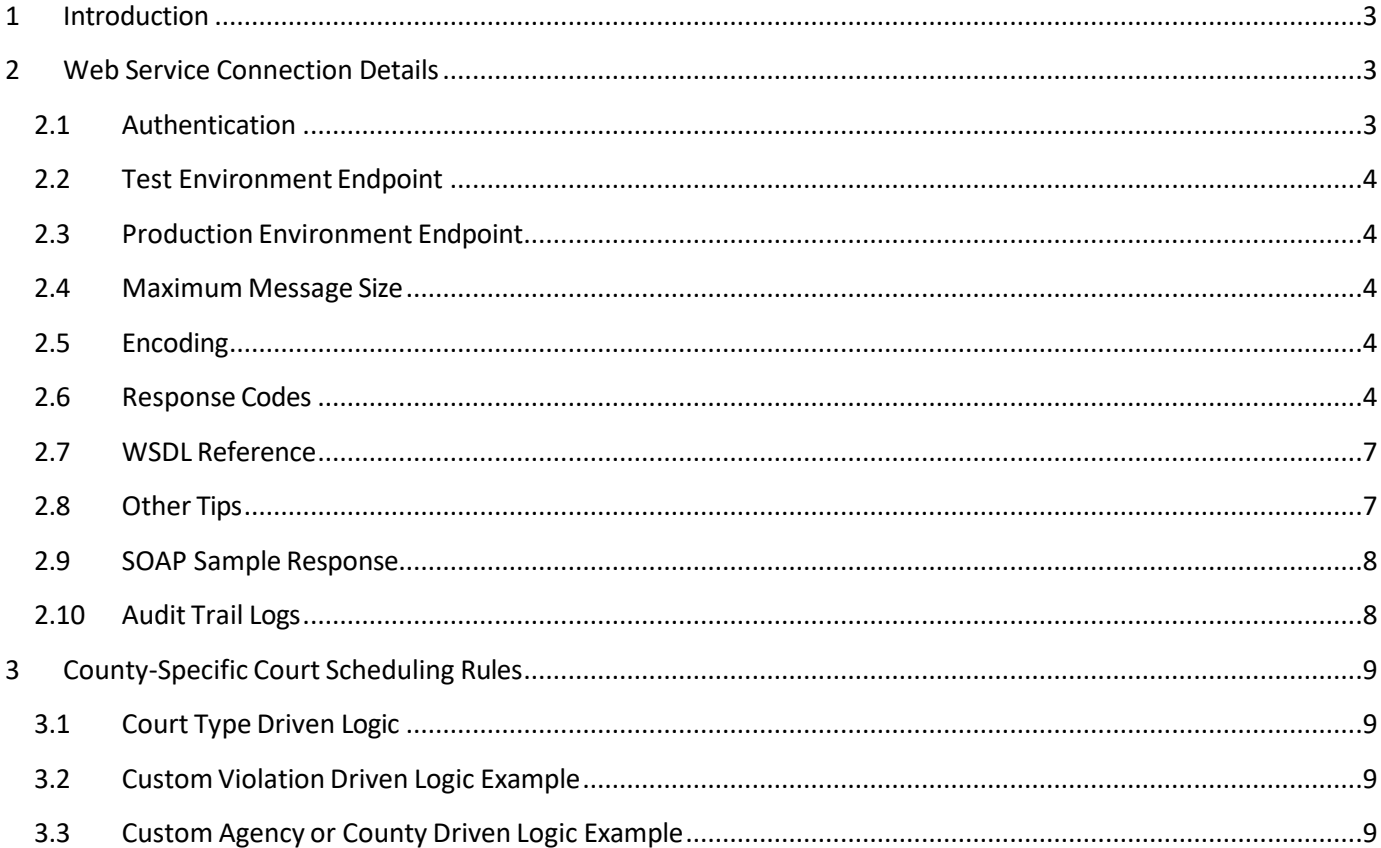

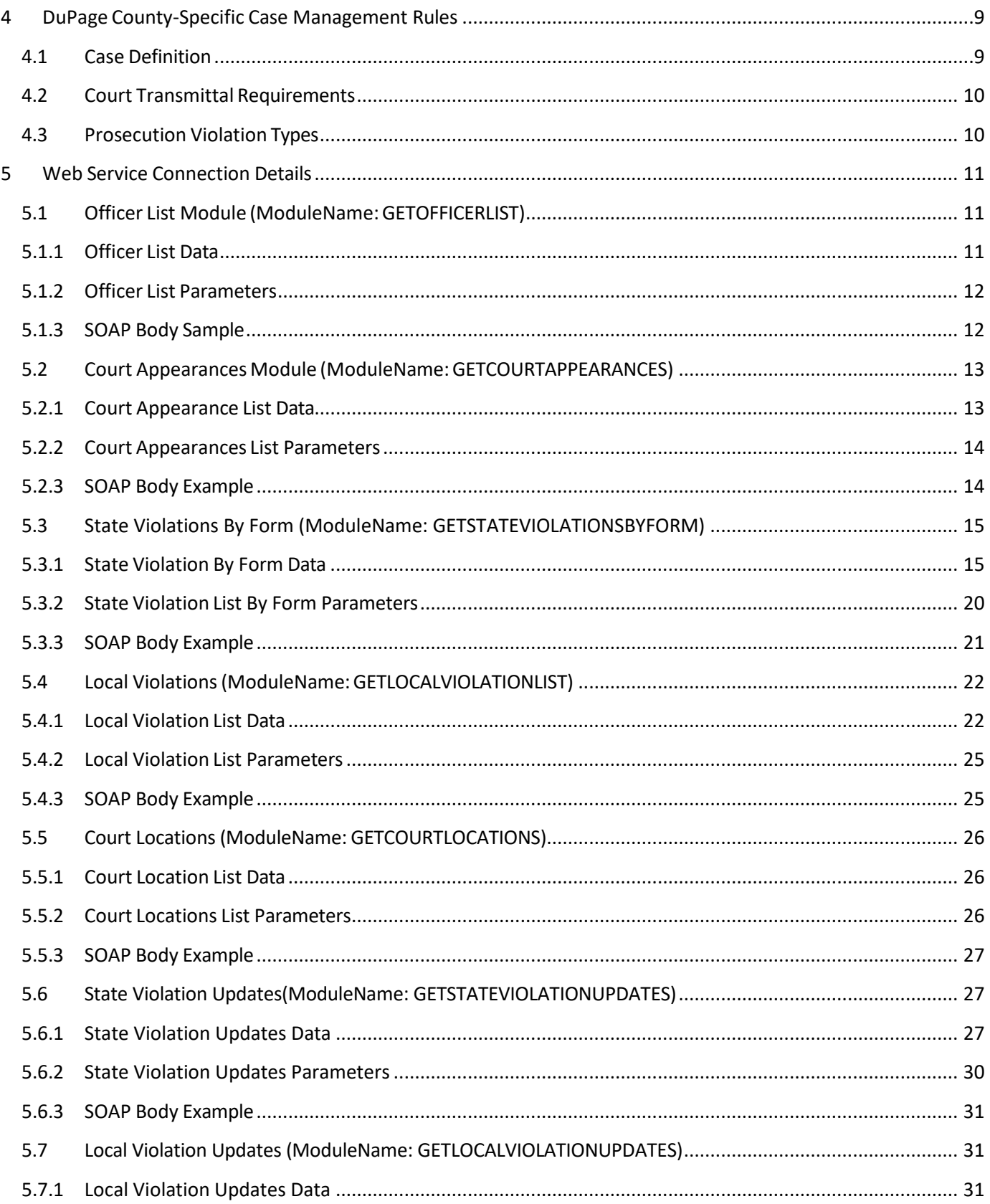

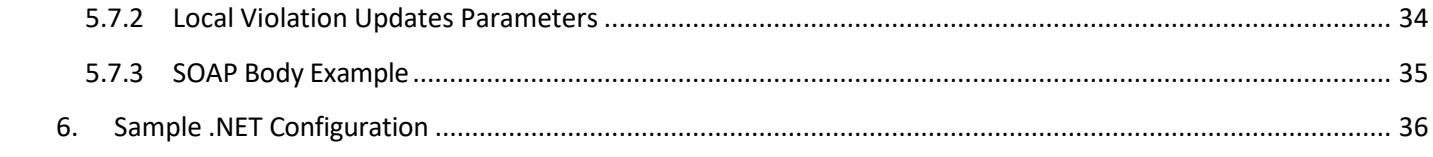

# <span id="page-4-0"></span>**1 Introduction**

The Illinois Uniform Configuration Service (IUCS) is a state-wide data management and configuration service that provides standardized list management and configuration options for any application that could benefit from communication with the Illinois Circuit Clerks court management systems, or state reporting agencies such as the Secretary of State.

Users are categorized into three tiers: Administrative, County and Agency. Administrative users manage State and Federal lists, such as NCIC codes for eye and hair color, vehicle types, default state violation lists, etc. County users manage court-specific lists such as court sessions, court locations, locally prosecuted violations, etc. Agency users manage lists specific to a law enforcement agency or a municipality, which may include local administrative violation lists, administrative hearings (i.e. for parking violations) as well as assigning court appearance dates for police officers.

IUCS provides a set of web service APIs for retrieving this information for use in any application. Since court dates are, by nature, a moving window of eligible dates, IUCS will refresh court appearance dates every six (6) hours. This will ensure a correct court date list for law enforcement officers at the start of their shifts.

This document SOAP XML as well as a data matrix that defines what the data elements are, and their attributes.

# <span id="page-4-1"></span>**2 Web Service Connection Details**

The following sections provide the information necessary for a Web Service client to call the IUCS Web Services to retrieve information.

#### <span id="page-4-2"></span>**2.1 Authentication**

Each application that calls the web services will receive a unique set of authentication credentials. IUCS will verify the credentials, and reject the call if they are invalid.

Depending on the nature of the web service, certain data sets are provided on a per-agency basis, which will also require you to submit your Agency ORI value in the call to the webservice.

When you begin testing your application, you will receive this information to allow you to access the test environment.

#### <span id="page-5-0"></span>**2.2 Test Environment Endpoint**

Notice the endpoint for the TEST environment is **IUCSTEST.**

**Test WSDL URL**: <https://iucstest.illinoiscourtservices.net/IUCSTEST/services/configurator.wsdl>

**IMPORTANT NOTE:** When you instantiate the web service object (service name "IUCSService"), the URL returned is not correct. It will return "<http://iucs.illinoiscourtservices.net/IUCS/services>" or similar so please override that value to the following:

<https://iucstest.illinoiscourtservices.net/IUCSTEST/services>

Also note, if you are using Visual Studio, you can modify the app.config parameters for the Web Service Reference:

<endpoint address=[" https://iucstest.illinoiscourtservices.net/](https://iucstest.illinoiscourtservices.net/IUCSTEST/services)**IUCSTEST**/services" binding="basicHttpBinding"

bindingConfiguration="IUCSSoap11" contract="ServiceReference1.IUCS" name="IUCSSoap11" />

# <span id="page-5-1"></span>**2.3 Production Environment Endpoint**

**Production WSDL URL**: <https://iucsjob.illinoiscourtservices.net/IUCS/services/configurator.wsdl>

**End Point: <https://iucsjob.illinoiscourtservices.net/IUCS/services>**

#### <span id="page-5-2"></span>**2.4 Maximum Message Size**

Methods to retrieve large violation lists may require the maximum message size to be increased in the

HTTP binding. (In Visual Studio, this is also located in the app.config parameters.) <basicHttpBinding>

<binding name="IUCSSoap11" maxReceivedMessageSize ="2147483647" /> </basicHttpBinding>

#### <span id="page-5-3"></span>**2.5 Encoding**

Response data payload is Base64 encoded. We recommend the use of an online Base64 encode/decode utility website for looking at the data manually.

#### <span id="page-5-4"></span>**2.6 Response Codes**

Response data will provide an XML construct with an embedded response message, such as:

<errored>NO</errored>

<responseMessage>

<responseCode>MSG01</responseCode>

Page 4 | IUCS - Developers Guide v1.3

# <responseMessage>Request is processed successfully.</responseMessage> </responseMessage>

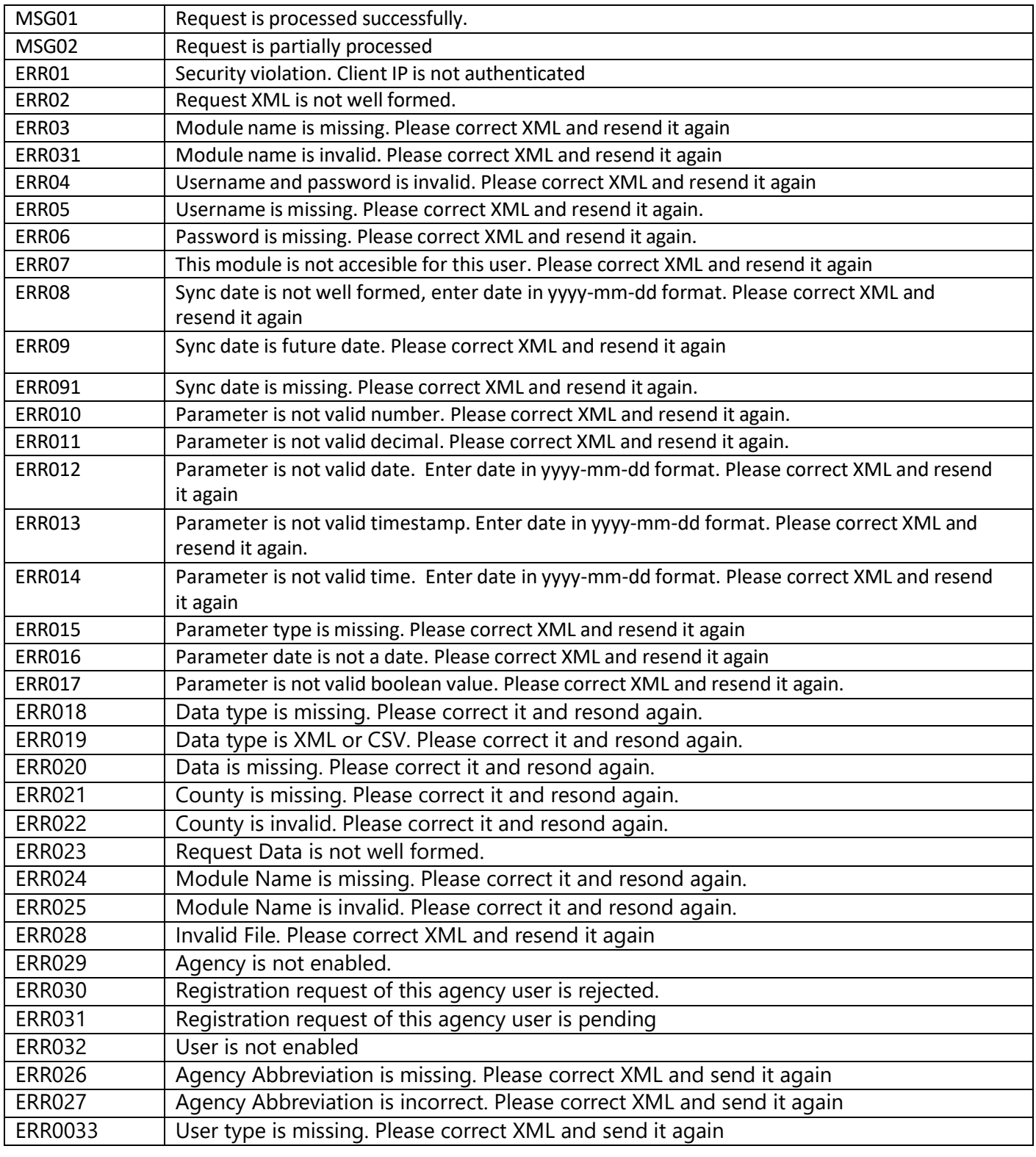

Page 5 | IUCS - Developers Guide v1.3

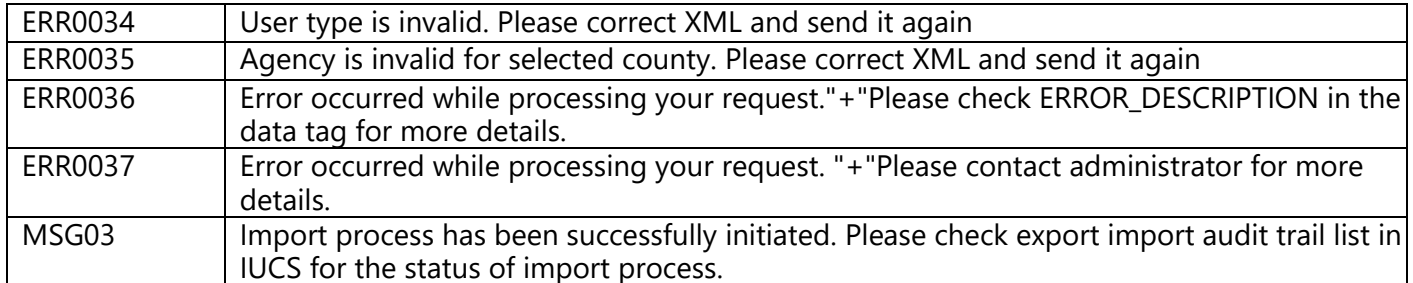

Page 6 | IUCS - Developers Guide v1.3

#### **2.7 WSDL Reference**

<span id="page-8-0"></span>In the IUCS test environment, the list services web services are published under Module Information. Any other operations are under development.

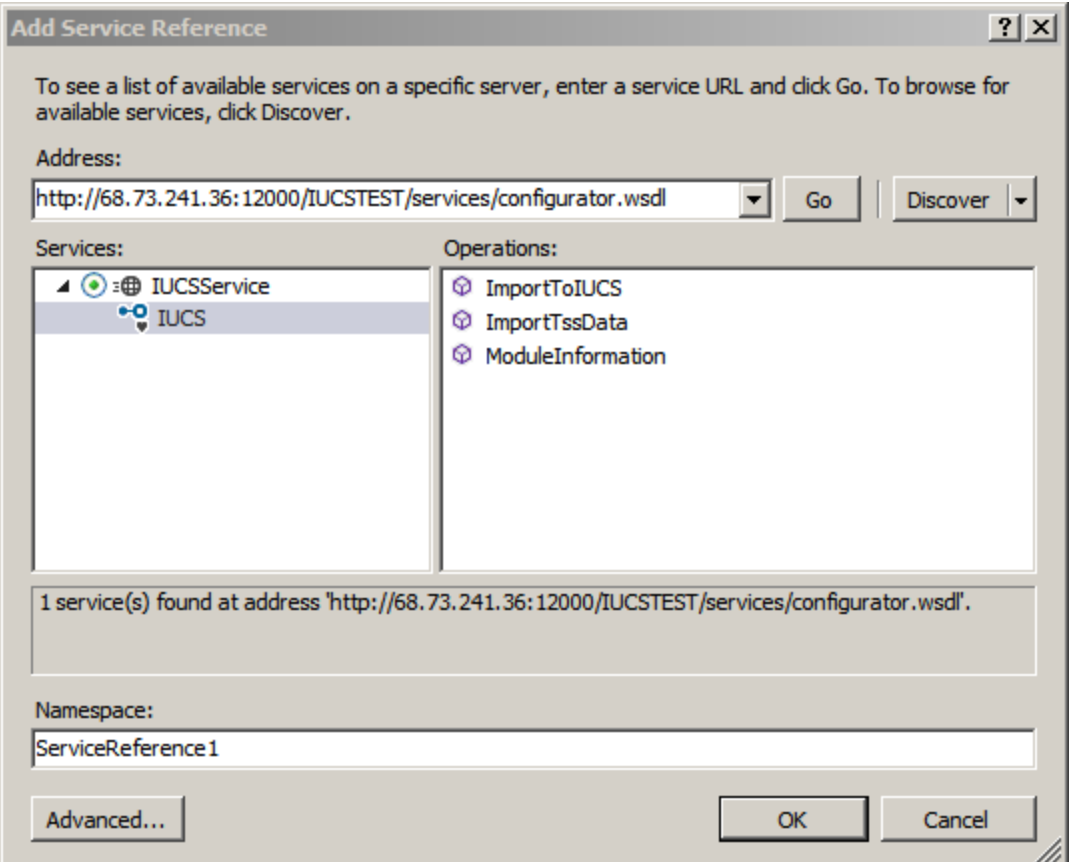

# <span id="page-8-1"></span>**2.8 Other Tips**

- The client is of type UCSClient. ¥.
- The request is of type ModuleInformationRequest k,
- The parameters are an array of type ParameterRequest  $\hat{\mathbf{r}}$
- If you specify a parameter type, you must set typeSpecified to true

Page 7 | IUCS - Developers Guide v1.3

# <span id="page-9-0"></span>**2.9 SOAP Sample Response**

#### <SOAP-ENV:Body>

<ns3:ModuleInformationResponse xmlns:ns[3="http://www.ILUCS.org/iucs/configurator">](http://www.ilucs.org/iucs/configurator)

<data> BASE64 ENCODED DATA HERE</data>

<dataType>XML</dataType>

<errored>NO</errored>

<moduleName>GETLOCALVIOLATIONLIST</moduleName>

<parameterList>

<parameterRequests>

<parameterName>SYNC\_DATE</parameterName>

<parameterValue>2014-01-01</parameterValue>

<type>DATE</type>

</parameterRequests>

<parameterRequests>

<parameterName>AGENCYORI</parameterName>

<parameterValue>IL0000000</parameterValue> // or XX0000000 in TEST

<type>STRING</type>

</parameterRequests>

<parameterRequests>

<parameterName>COUNTYNAME</parameterName>

<parameterValue>DUPAGE</parameterValue>

<type>STRING</type>

</parameterRequests>

</parameterList>

<responseMessage>

<responseCode>MSG01</responseCode>

<responseMessage>Request is processed successfully.</responseMessage>

</responseMessage>

<userName>USER</userName>

</ns3:ModuleInformationResponse>

</SOAP-ENV:Body>

# **2.10 Audit Trail Logs**

<span id="page-9-1"></span>IUCS Audit Trail Logs record activity for IUCS exports that make new data available, such as a user updating a court location name and manually exporting new data or the automatic create of new court date schedules every six hours.

IUCS Audit Trail Logs also record information from calling Web Service Clients and record the nature of the information retrieved by the client and when it occurred.

These logs are available under Logs & Audit Trails, Export Import List.

Page 8 | IUCS - Developers Guide v1.3

# **3 County-Specific Court Scheduling Rules**

<span id="page-10-0"></span>Each county may have different rules for court scheduling within their county or circuit. There may be some agency-specific rules as well, according to county and agency preferences. The simplest way to manage court schedules is to assign a Court Type (e.g. TRAFFIC, DUI, CRIMINAL) to each violation and then rank the court types according to their severity, i.e. CRIMINAL trumps TRAFFIC.

If a county chooses not use this approach, the court scheduling logic may be customized through the use of Case Type, Violation Severity, Class of Violation, Violation Type and Agency, if applicable.

DuPage County uses Court Type driven court scheduling logic. Please inquire with the appropriate county officials outside of DuPage in order to implement custom logic. Some examples are provided below.

# **3.1 Court Type Driven Logic**

<span id="page-10-1"></span>DuPage County schedules court appearances according to Court Types, and requires this logic to be followed when assigning court appearances.

In the Violation record, there is a value for Court Type and Violation Severity. The lower Violation Severity, the more severe the violation, from 1-99 inclusive. A severity of 20 on a court type of DUI AND MISDEMEANOR ranks higher than a severity of 40 on a court type of TRAFFIC CASES.

The application logic should select the court type on the lowest severity violation in the stop, and provide the matching Court Appearances for that court type.

# **3.2 Custom Violation Driven Logic Example**

<span id="page-10-2"></span>Some counties may choose to determine the most severe violation by a combination of Violation Type (State or Local) and/or Case Type (TR, DT), and use that to determine the court date assignment. For example, State violations may be heard in different court rooms from Local violations. Minor traffic (class P) and Major traffic (Class A) violations may be heard in different court rooms.

These are examples of how counties may implement their court scheduling.

# **3.3 Custom Agency or County Driven Logic Example**

<span id="page-10-3"></span>An example of custom county-driven scheduling is Will County, which organizes aggravated traffic court rooms by the first letter of the Defendant Last Name. Defendants A-F are scheduled into Room 302, etc.

Some counties may reserve a court room for specific agencies. For example, all Metra Police tickets are heard in one court room, twice a month, regardless of violation severity or class.

# <span id="page-10-4"></span>**4 DuPage County-Specific Case Management Rules**

# <span id="page-10-5"></span>**4.1 Case Definition**

**4.1.1** Each court case is created from one or more complaints issued to one and only one defendant in one traffic stop.

Page 9 | IUCS - Developers Guide v1.3

- **4.1.2** Each complaint within one court case must have a unique identifier for the court case, from which an official DuPage Court Case Number is assigned.
- **4.1.3** When Collect Speeds is set to Y (YES), it is required that the Actual Speed and Posted Speed values be recorded on the complaint.
- **4.1.4** When School District is set to Y (YES), it is required that one or more school district values be recorded on the complaint.
- **4.1.5** When Park District is set to Y (YES), it is required that one or more park district values be recorded on the complaint.
- **4.1.6** When Emergency District set to Y (YES), or if an ACCIDENT TYPE is indicated on the complaint, it is required that one or more Emergency District values be recorded on the complaint. "NO RESPONSE REQUIRED" or "OTHER" are allowed as valid values.
- **4.1.7** Every citation must have a valid court date. DuPage County is not using the 504 exemption for electronic citations.

#### <span id="page-11-0"></span>**4.2 Court Transmittal Requirements**

**4.2.1** The use of LEADER is required for electronic transmittal of citation data to the DuPage County Circuit Clerk's case management system.

#### <span id="page-11-1"></span>**4.3 Prosecution Violation Types**

- **4.3.1** DuPage County does not allow state violation (SV) types to be combined with any other type of local violation (LSV, LCV or LAV) within one case.
- **4.3.2** Since local administrative violations are heard in municipal hearings rather than court, no LAV violations are submitted to the DuPage County Circuit Clerk.
- **4.3.3** If Local State Violations and Local Court Violations are combined in one case, all complaints in the case will be assigned to the municipality's local prosecutor.

# **5 Web Service Connection Details**

<span id="page-12-0"></span>The following sections contain the data sets that are available from IUCS for use by an external application. Data in these data sets may be very static (e.g. a list of townships), relatively static/published on-demand (e.g. an agency's list of officers) or dynamic (e.g. an officer's list of current court dates). It is up to the external application to decide how often to refresh this information, according to the nature of information in the data set.

# <span id="page-12-1"></span>**5.1 Officer List Module (ModuleName:GETOFFICERLIST)**

The Officer List should be retrieved whenever an Agency's officer information has changed. This includes changing an officer name, or badge number or when a signature image is updated.

# **5.1.1 Officer List Data**

<span id="page-12-2"></span>**Please note** that signature images are not available at this time, but will be provided in an upcoming release.

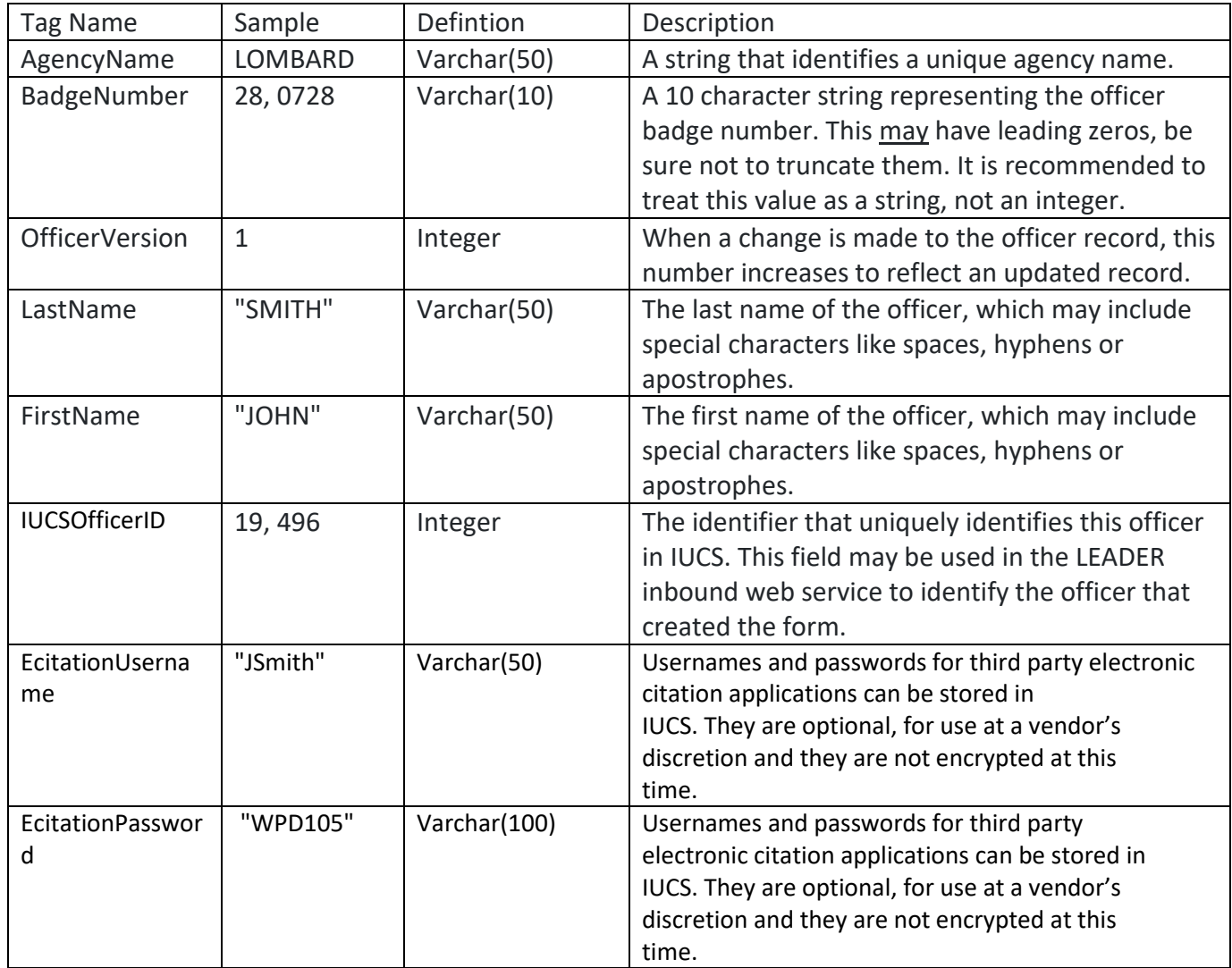

# Page 11 | IUCS - Developers Guide v1.3

#### <span id="page-13-0"></span>**5.1.2 Officer List Parameters**

In addition to the username and password, this web service requires:

AGENCYORI (String) – the agency ORI identifier for the agency's officers to be returned.

#### <span id="page-13-1"></span>**5.1.3 SOAP Body Sample**

<soapenv:Body>

<con:ModuleInformationRequest>

<moduleName>GETOFFICERLIST</moduleName>

<userName>USER</userName>

<password>PASSWD</password>

<parameterList>

<parameterRequests>

<parameterName>AGENCYORI</parameterName>

<parameterValue>XXXXXXXXXX</parameterValue>

<type>STRING</type>

</parameterRequests>

</parameterList>

</con:ModuleInformationRequest>

</soapenv:Body>

# <span id="page-14-0"></span>**5.2 Court Appearances Module (ModuleName:GETCOURTAPPEARANCES)**

Court appearances are dynamic lists. Some courts, including DuPage, control the availability of their court sessions through their case management systems. If the limit of cases for a court session is reached, that session may be pulled from circulation. In this case, court appearance lists are refreshed internally three times per day, currently at 7:00 AM, 4:00 PM and 11:00 PM.

Minimally, court appearance lists should be retrieved once per day, to accommodate the shifting windows of statutory requirements for court schedules, i.e. traffic violations must be scheduled within a moving 10- 63 day target window. As such, upcoming court appearances drop off the list and dates that are farther in the future are added. The list of court appearances is being filtered according to each County's rules for scheduling, i.e. DuPage County schedules traffic violations within a 10-63 day range.

<span id="page-14-1"></span>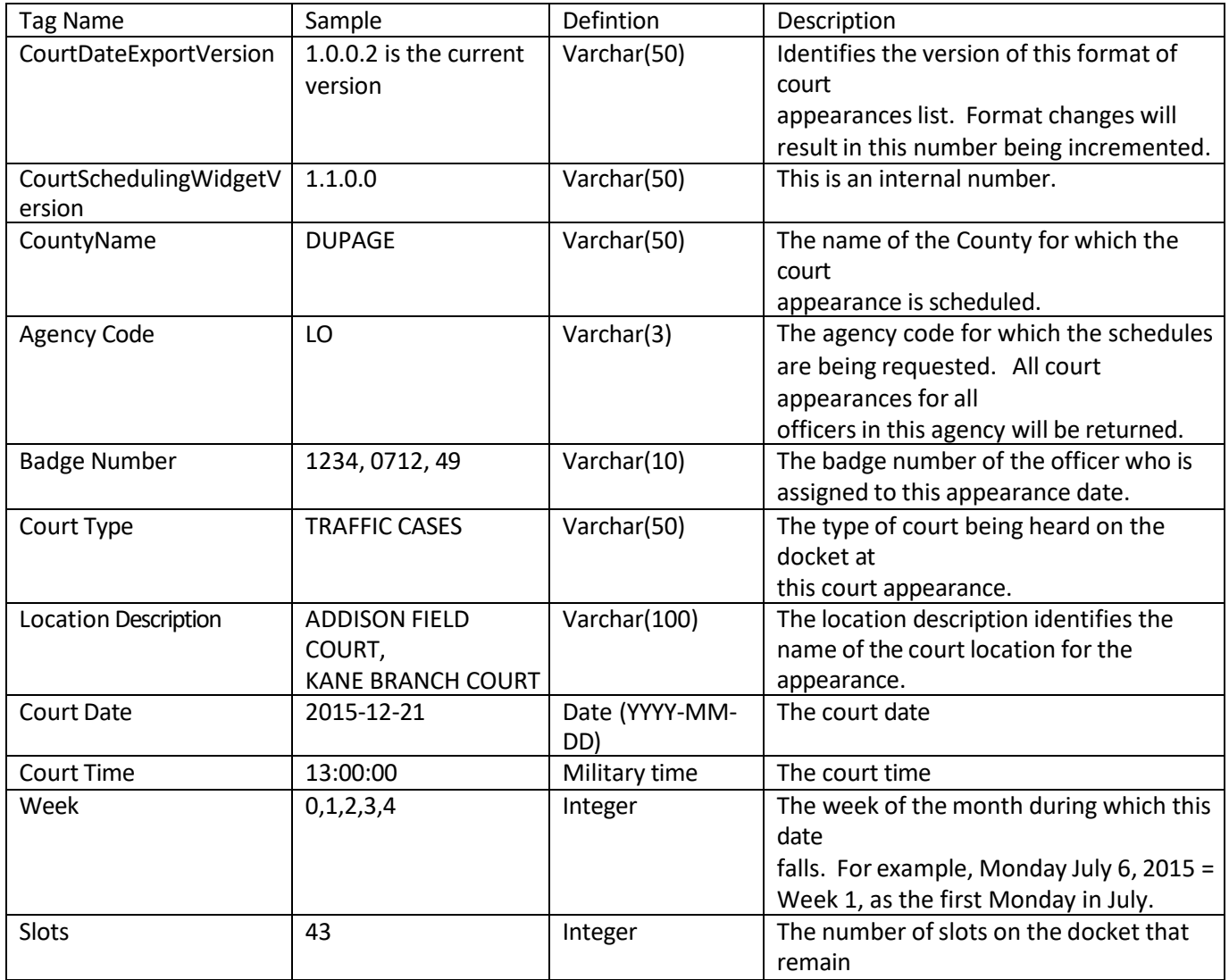

#### **5.2.1 Court Appearance List Data**

Page 13 | IUCS - Developers Guide v1.3

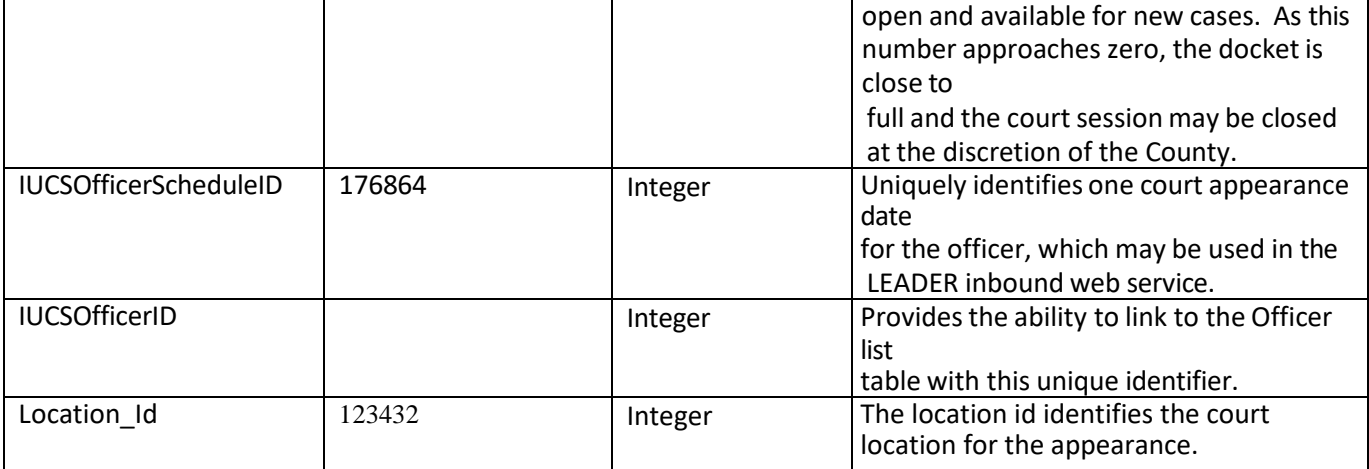

#### <span id="page-15-0"></span>**5.2.2 Court Appearances List Parameters**

In addition to the username and password, this web service requires:

AGENCYORI (String) – the agency ORI identifier for the agency's court appearances to be returned. This returns court dates for all officers, in all counties in that agency.

# <span id="page-15-1"></span>**5.2.3 SOAP Body Example**

<soapenv:Body> <con:ModuleInformationRequest> <moduleName>GETCOURTAPPEARANCES</moduleName> <userName>username</userName> <password>password</password> <parameterList> <parameterRequests> <parameterName>AGENCYORI</parameterName> <parameterValue>IL0000000</parameterValue> // or XX0000000 in IUCSTEST <type>STRING</type> </parameterRequests> </parameterList> </con:ModuleInformationRequest> </soapenv:Body>

Page 14 | IUCS - Developers Guide v1.3

# <span id="page-16-0"></span>**5.3 State Violations By Form (ModuleName: GETSTATEVIOLATIONSBYFORM)**

This web service allows the user to retrieve smaller datasets if the whole AOIC state violation list is not needed. Violations in IUCS are configured to be used on only one form, therefore parking violations are used on Parking Tickets, overweight violations are only used on Overweight forms, etc.

# **5.3.1 State Violation By Form Data**

<span id="page-16-1"></span>**Court Scheduling Interaction** – The court scheduling determination may use one or more of the metadata

elements on the violation lists.

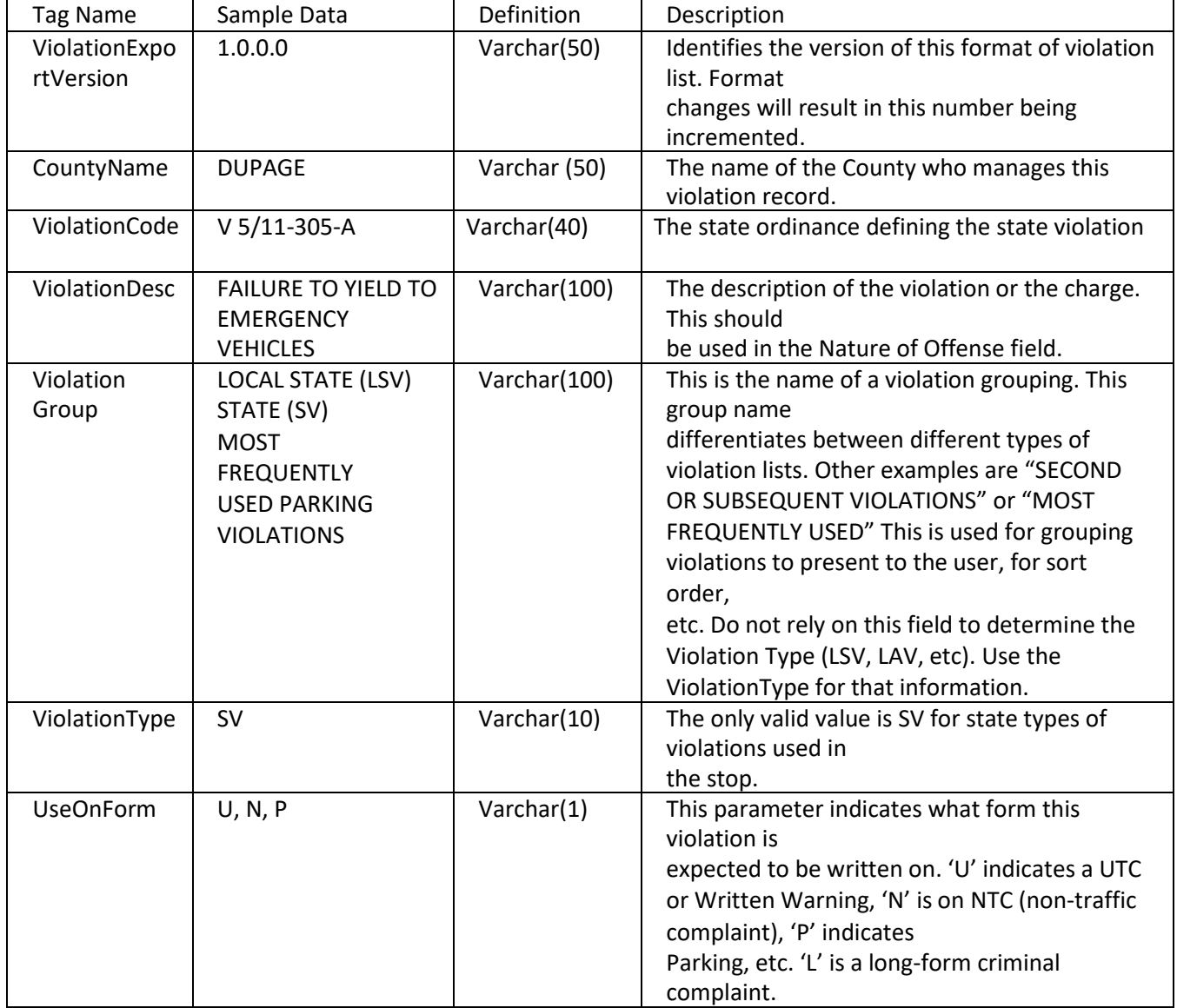

Page 15 | IUCS - Developers Guide v1.3

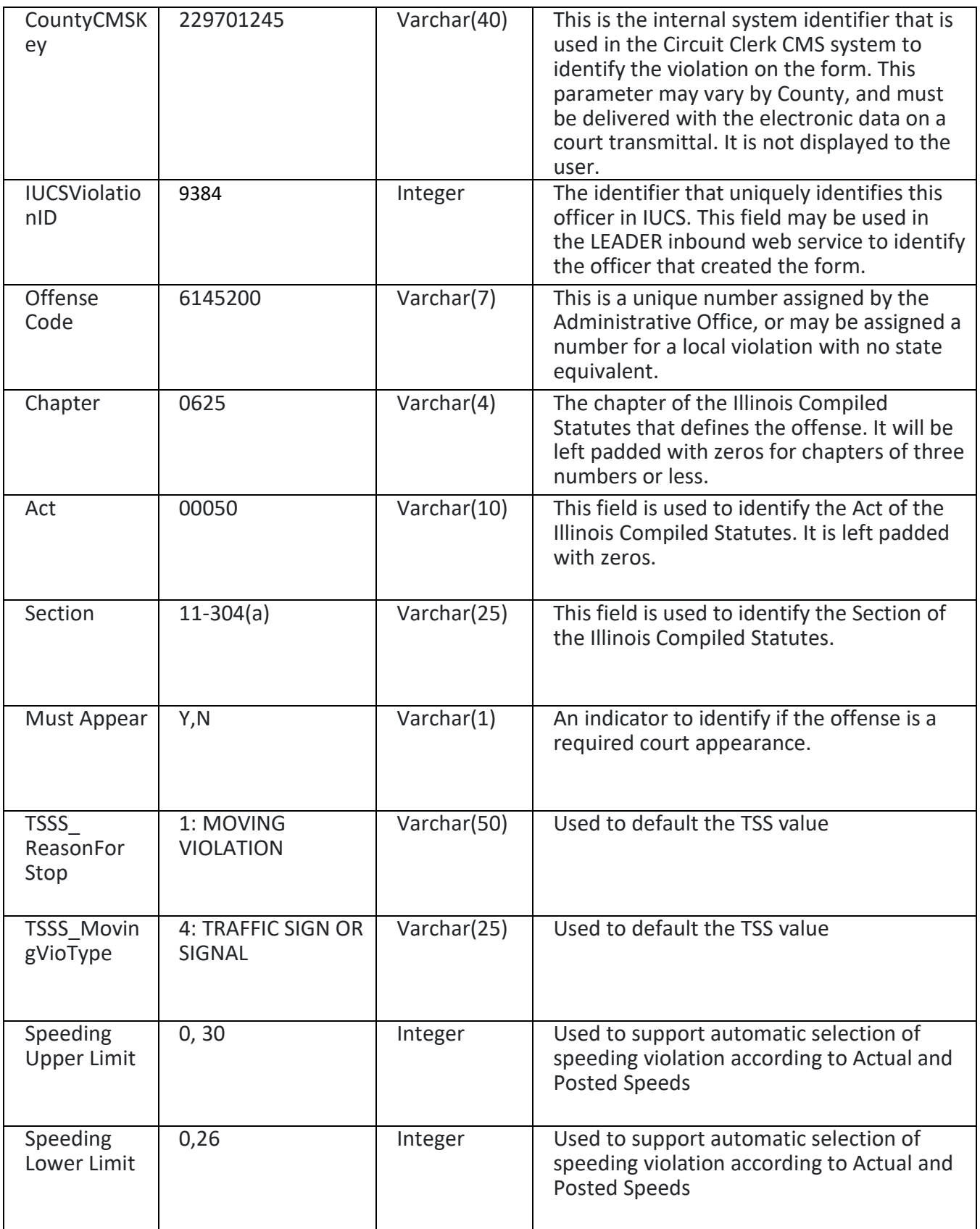

Page 16 | IUCS - Developers Guide v1.3

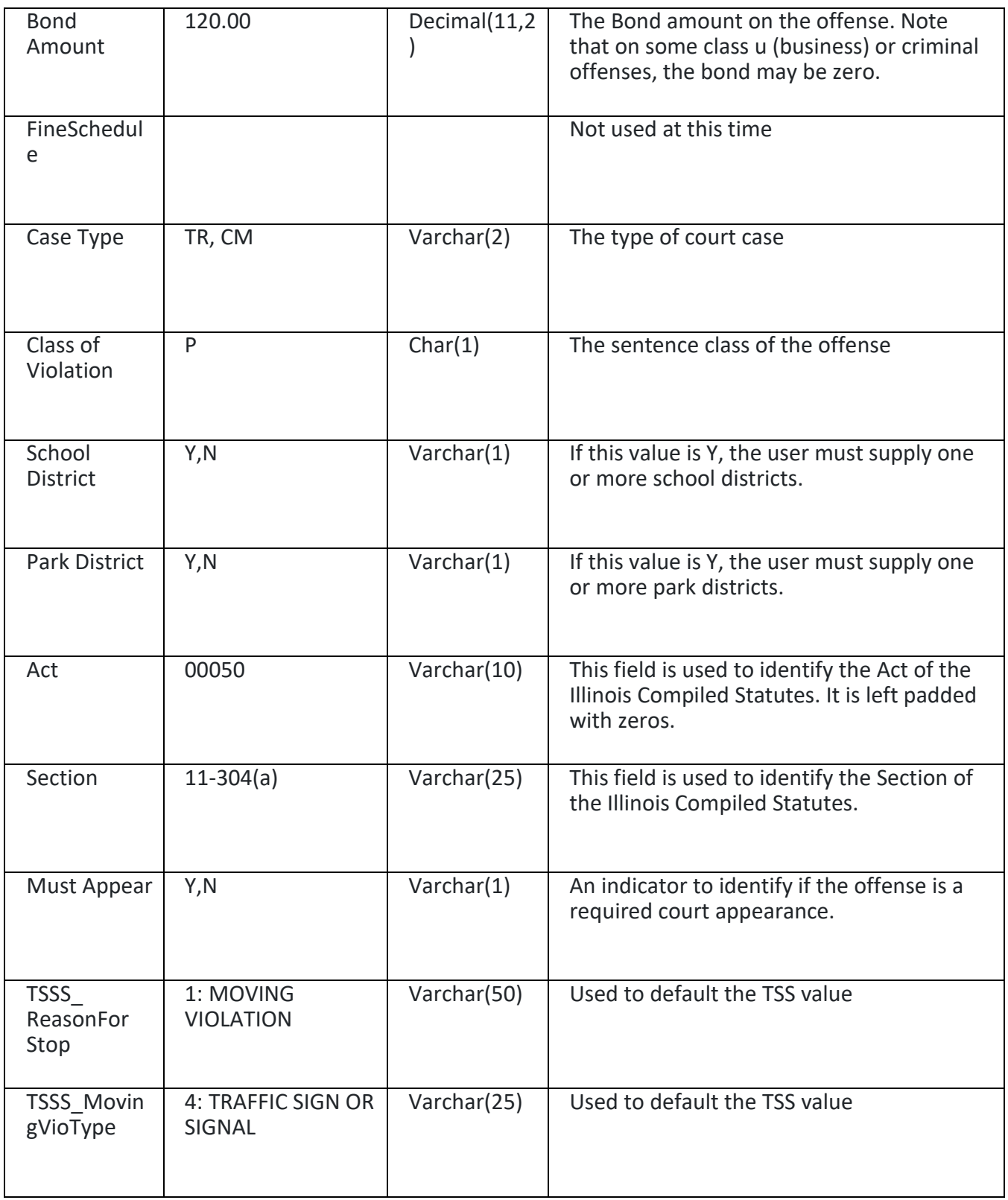

Page 17 | IUCS - Developers Guide v1.3

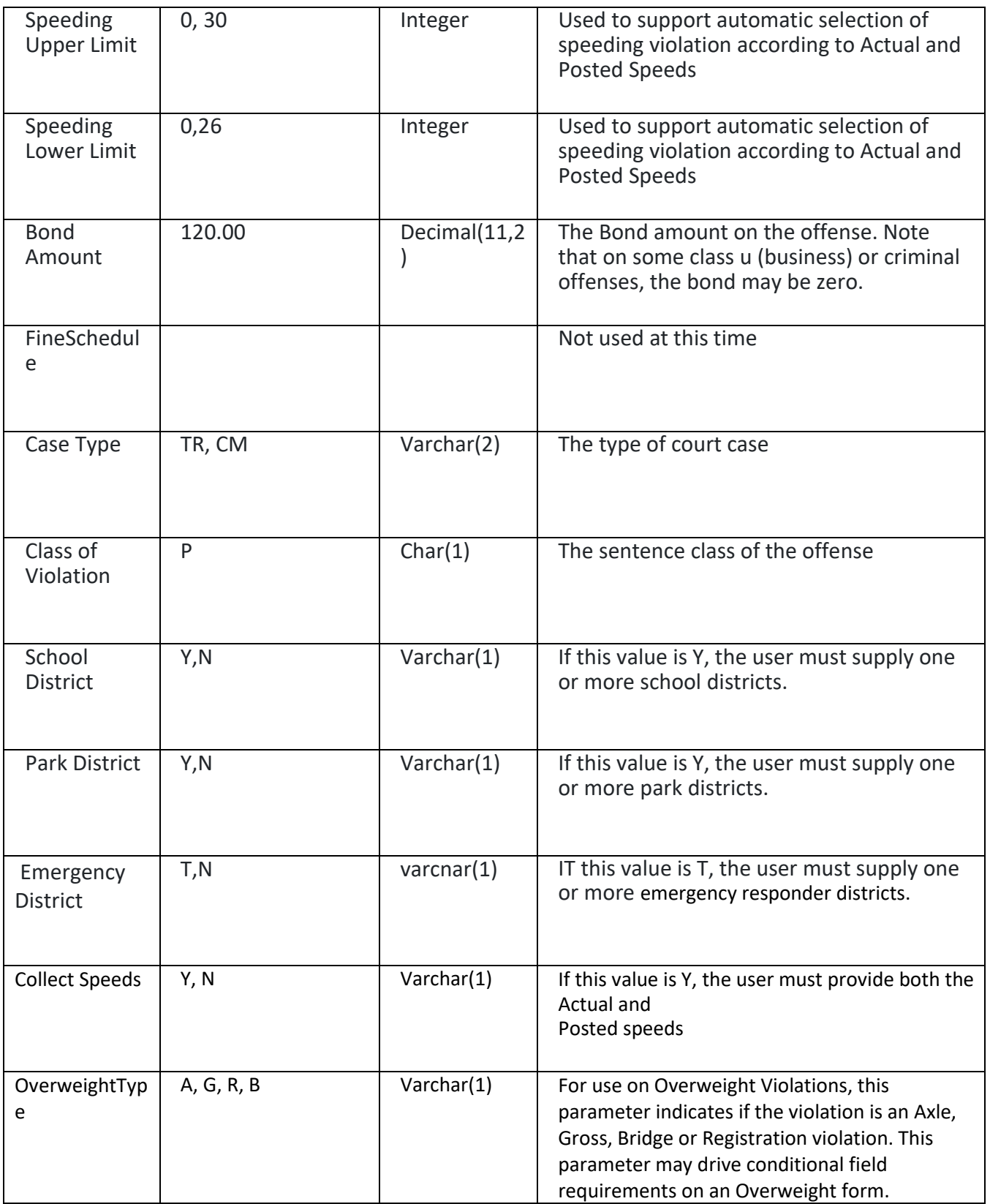

Page 18 | IUCS - Developers Guide v1.3

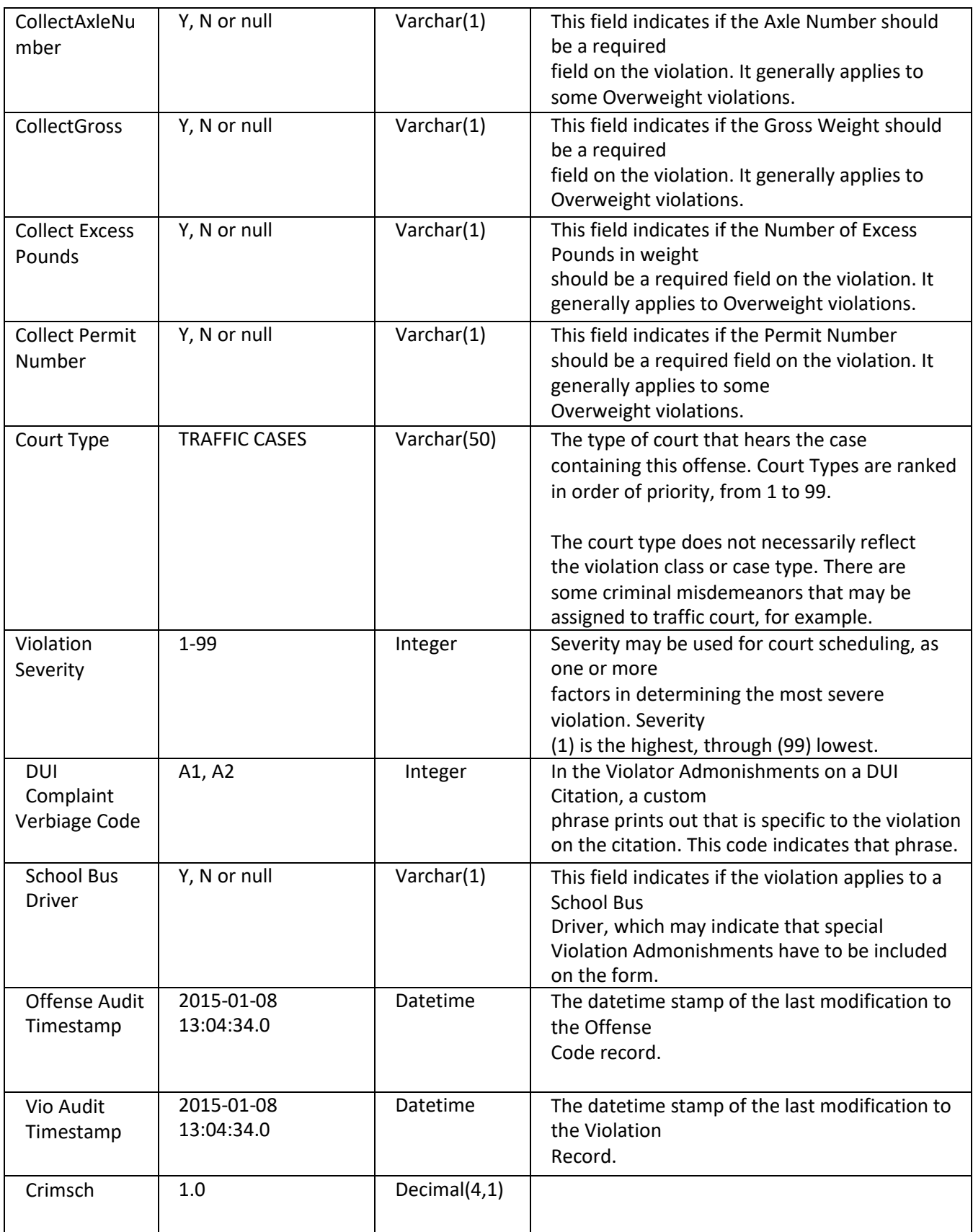

Page 19 | IUCS - Developers Guide v1.3

# <span id="page-21-0"></span>**5.3.2 State Violation List By Form Parameters**

In addition to the username and password, this web service requires:

SYNCDATE (Date) – This allows an incremental get of violations, from the last time the violations were updated. To receive the full list, use a date at least one year in the past, i.e. 2014-01-01.

COUNTYNAME (String) – Asindicated, state violation lists are maintained by each County, and may contain metadata required by the circuit clerk case management systems. A separate call for multijurisdictional counties is required for each county of operation.

FORMTYPE (String) – This is a one character form type that indicates what type of form the violation is used on. The values are:

- $U = UTC$
- $T = Overweight$
- P = Parking
- N = Notice to Appear, or Non-Traffic Complaint
- $D = DUI$
- $\blacksquare$  L = Long form criminal complaints, includes both felonies and midemeanors

# <span id="page-22-0"></span>**5.3.3 SOAP Body Example**

<soapenv:Body>

<con:ModuleInformationRequest>

<moduleName>GETSTATEVIOLATIONSBYFORM</moduleName>

<userName>USER</userName>

<password>PASSWD</password>

<parameterList>

<parameterRequests>

<parameterName>SYNC\_DATE</parameterName>

<parameterValue>2014-06-01</parameterValue>

<type>DATE</type>

</parameterRequests>

<parameterRequests>

<parameterName>COUNTYNAME</parameterName>

<parameterValue>DUPAGE</parameterValue>

<type>STRING</type>

</parameterRequests>

<parameterRequests>

<parameterName>FORMTYPE</parameterName>

<parameterValue>U</parameterValue>

<type>STRING</type>

</parameterRequests>

</parameterList>

</con:ModuleInformationRequest>

</soapenv:Body>

# <span id="page-23-0"></span>**5.4 Local Violations (ModuleName:GETLOCALVIOLATIONLIST)**

Many municipalities have adopted the Illinois Vehicle Code as part of their locally prosecuted statutes. Many also use the same violation code and description as the state violation, and the only difference between the two records is Violation Group and Violation Type. However some municipalities, like this one, use their local statute violation codes. The data structure here is the same as State Violations, this example illustrates some possible changes in the sample data. This municipality may republish their local violation list at any time. Thislist is considered relatively static. Only ACTIVE violations are pushed through this service; if a violation or offense code is inactivated, it will not be sent.

# **5.4.1 Local Violation List Data**

<span id="page-23-1"></span>**Known Issue** – If the Must Appear flag is blank, treat it as a NO value.

**Known Issue** – The DUI Verbiage Code (A1, A2, etc.) is provided in this web service, but the entire custom phrase should be included in future versions.

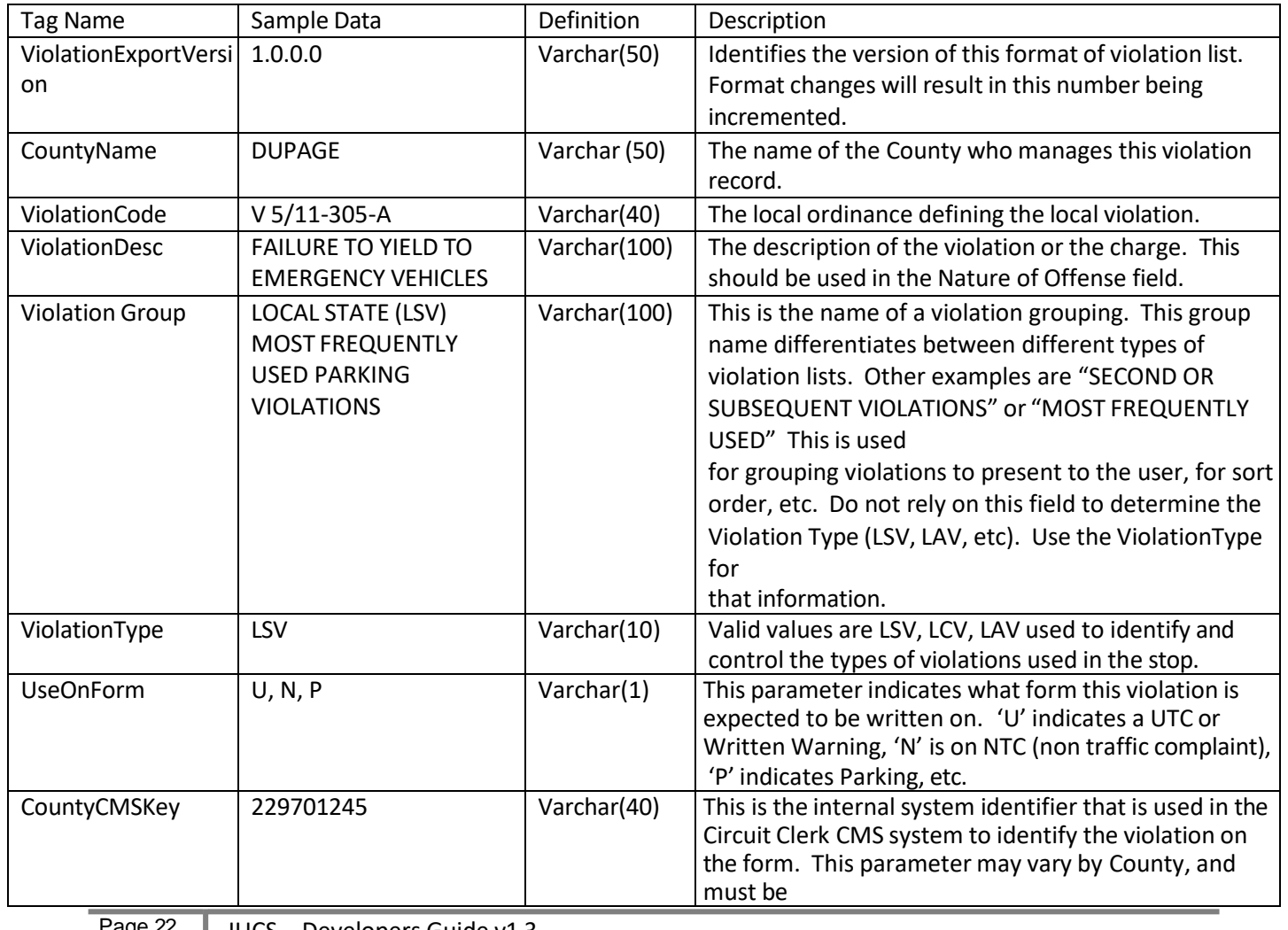

IUCS - Developers Guide v1.3

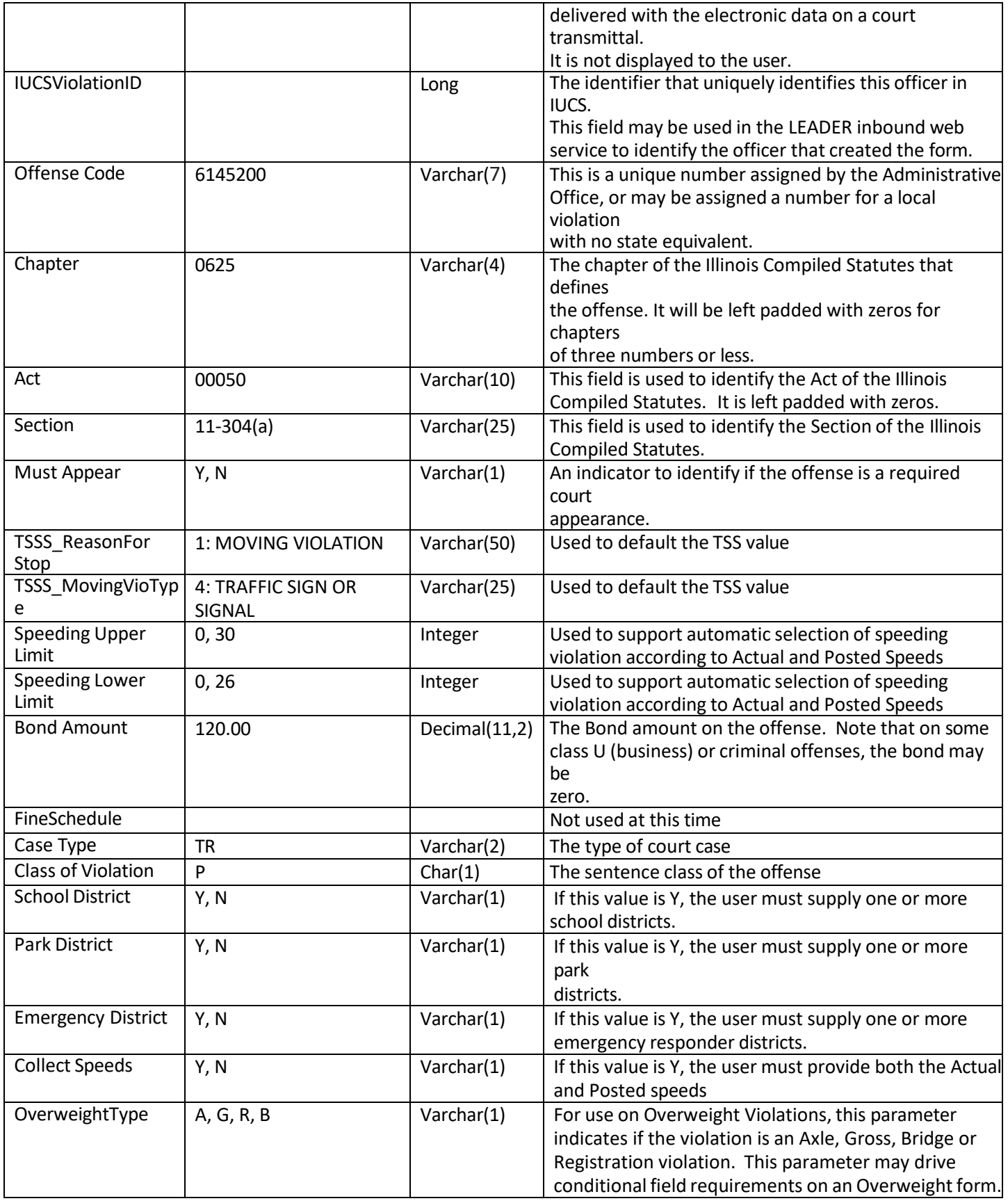

Page 23 | IUCS - Developers Guide v1.3

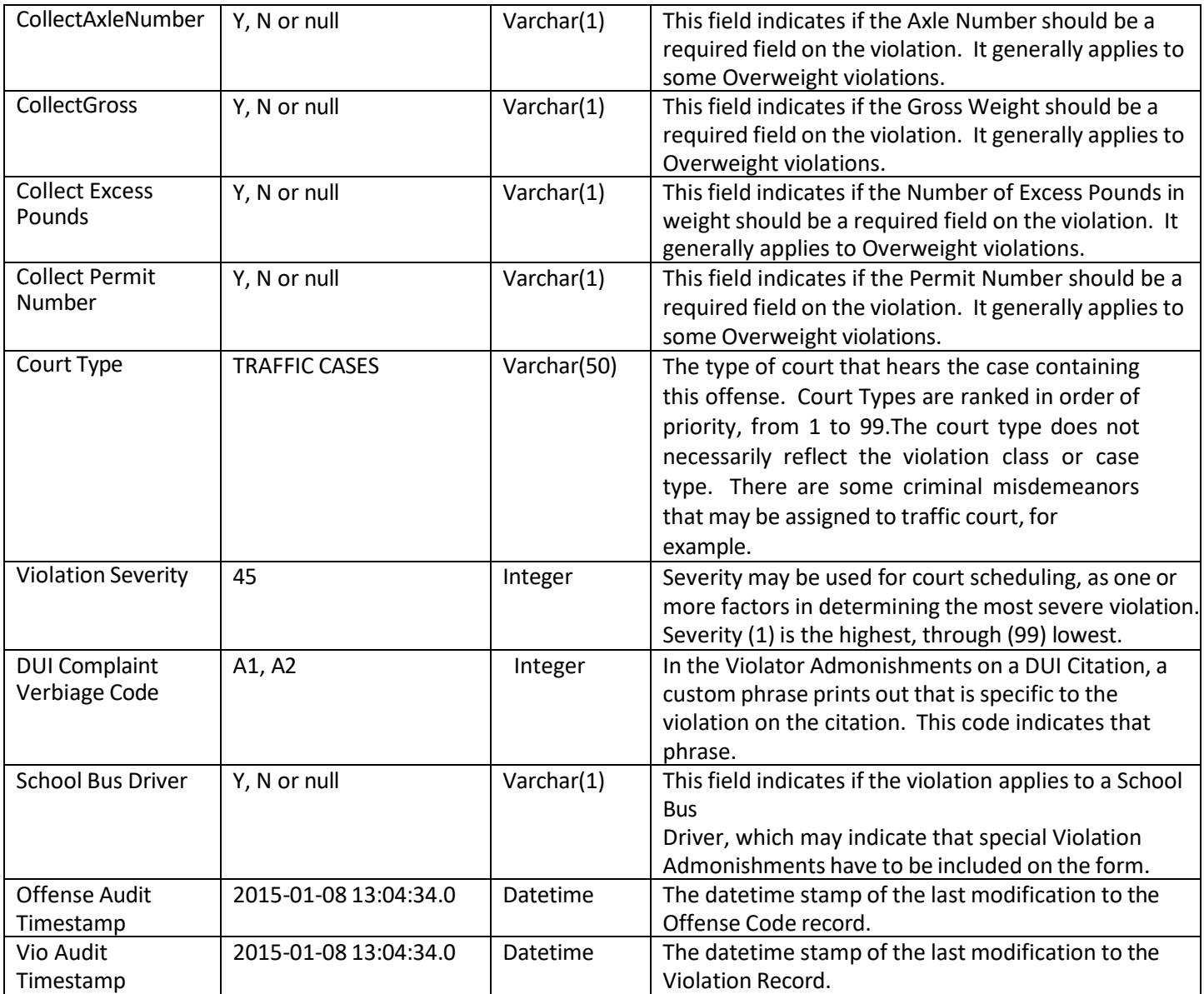

Page 24 | IUCS - Developers Guide v1.3

#### <span id="page-26-0"></span>**5.4.2 Local Violation List Parameters**

In addition to the username and password, this web service requires:

SYNCDATE (Date) – This allows an incremental get of violations, from the last time the violations were updated. To receive the full list, use a date at least one year in the past, i.e. 2014-01-01.

AGENCYORI (String) – the agency ORI identifier for the agency's municipal violations to be returned.

COUNTYNAME (String) – Asindicated, state violation lists are maintained by each County, and may contain metadata required by the circuit clerk case management systems. A separate call for multi-jurisdictional counties is required for each county of operation.

#### <span id="page-26-1"></span>**5.4.3 SOAP Body Example**

<soapenv:Body>

- <con:ModuleInformationRequest>
	- <moduleName>GETLOCALVIOLATIONLIST</moduleName>
	- <userName>USER</userName>
	- <password>PASSWD</password>
	- <parameterList>
	- <parameterRequests>
		- <parameterName>SYNC\_DATE</parameterName>
		- <parameterValue>2014-01-01</parameterValue>
		- <type>DATE</type>
	- </parameterRequests>
	- <parameterRequests>
		- <parameterName>AGENCYORI</parameterName>
		- <parameterValue>IL0000000</parameterValue> // or XX0000000 in IUCSTEST
	- <type>STRING</type>
	- </parameterRequests>
	- <parameterRequests>
		- <parameterName>COUNTYNAME</parameterName>
		- <parameterValue>DUPAGE</parameterValue>
	- <type>STRING</type>
	- </parameterRequests>
	- </parameterList>
- </con:ModuleInformationRequest>
- </soapenv:Body>

#### Page 25 | IUCS - Developers Guide v1.3

# **5.5 Court Locations (ModuleName: GETCOURTLOCATIONS)**

<span id="page-27-0"></span>Court Locations are defined by the County and are unique to the specific court room where the case is being assigned. The 5-character court location code is unique within the County, and maps to the Court Location Code in the Court Appearances list.

While this list may seem static, it is possible for counties to change court rooms. These changes are usually announced in advance.

This list of court locations also includes municipal locations for administrative hearings. Your agency will not use all the locations provided in this list.

# **5.5.1 Court Location List Data**

<span id="page-27-1"></span>The Location Code field has been renamed the IUCSLocationID

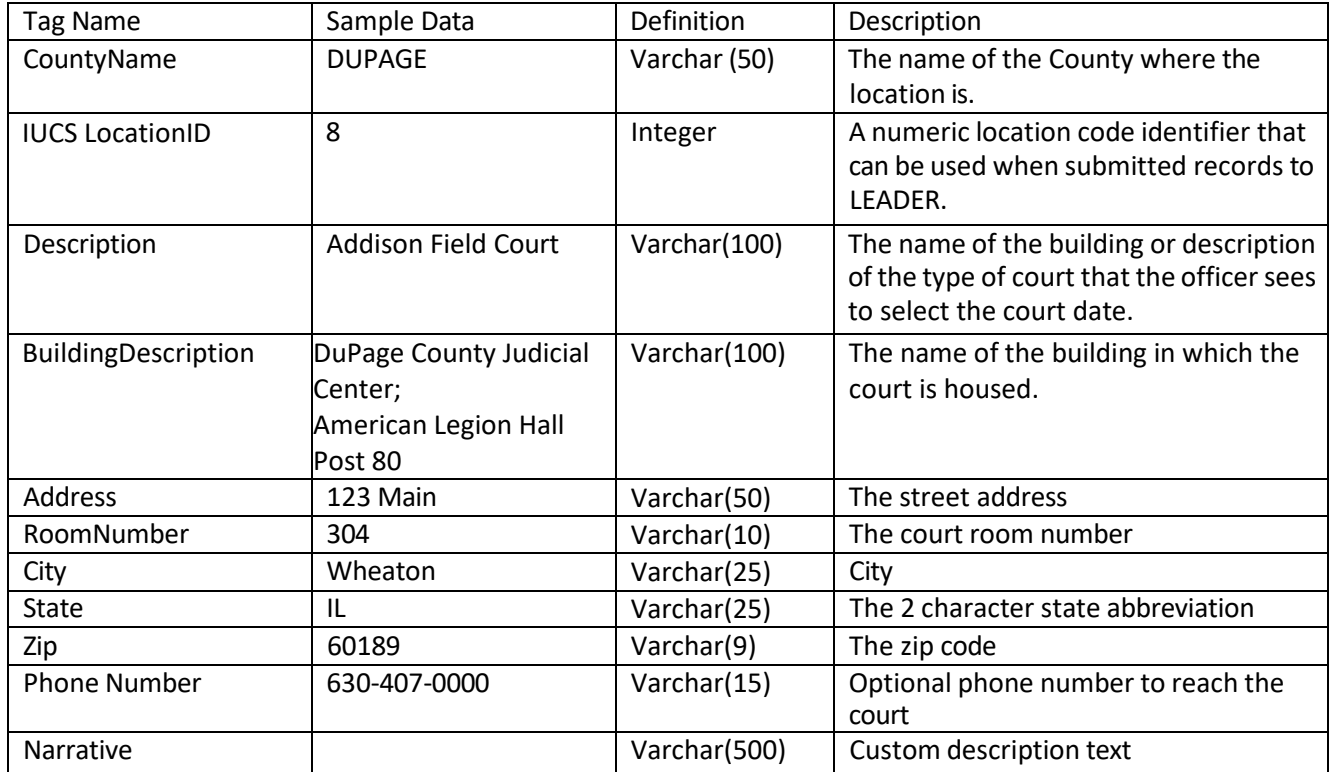

# <span id="page-27-2"></span>**5.5.2 Court Locations List Parameters**

In addition to the username and password, this web service requires:

COUNTYNAME (String) – As indicated, locations are maintained by each County. A separate call for multi-jurisdictional counties is required for each county of operation.

Page 26 | IUCS - Developers Guide v1.3

# <span id="page-28-0"></span>**5.5.3 SOAP Body Example**

<soapenv:Body>

<con:ModuleInformationRequest> <moduleName>GETCOURTLOCATIONS</moduleName> <userName>username</userName> <password>password</password> <parameterList> <parameterRequests> <parameterName>COUNTYNAME</parameterName> <parameterValue>DUPAGE</parameterValue> <type>STRING</type> </parameterRequests> </parameterList> </con:ModuleInformationRequest> </soapenv:Body>

# <span id="page-28-1"></span>**5.6 State Violation Updates (ModuleName: GETSTATEVIOLATIONUPDATES)**

This web service retrieves the latest changes for State Violations, This includes changes in Violations that are already synced.

<span id="page-28-2"></span>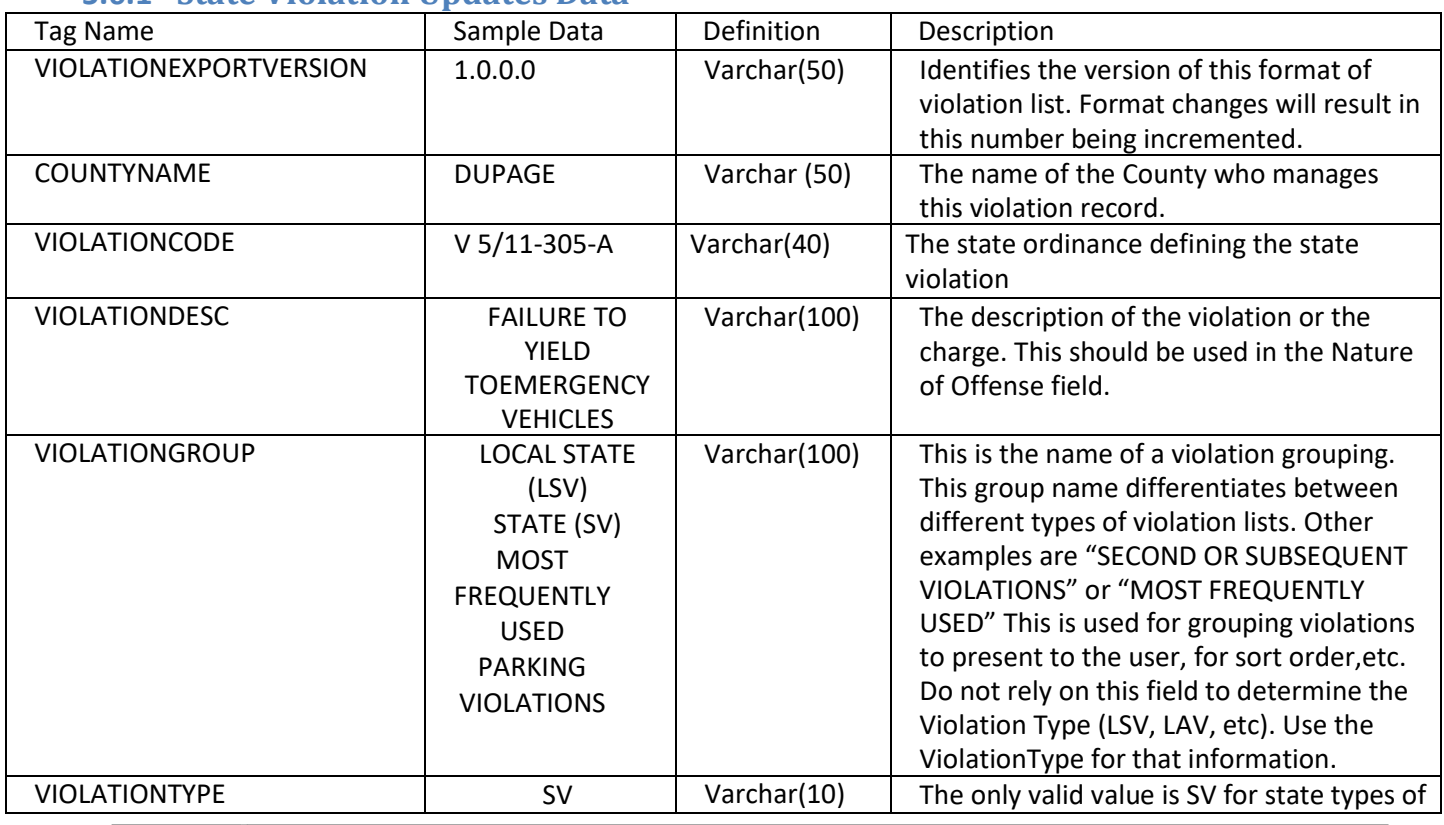

#### **5.6.1 State Violation Updates Data**

Page 27 | IUCS - Developers Guide v1.3

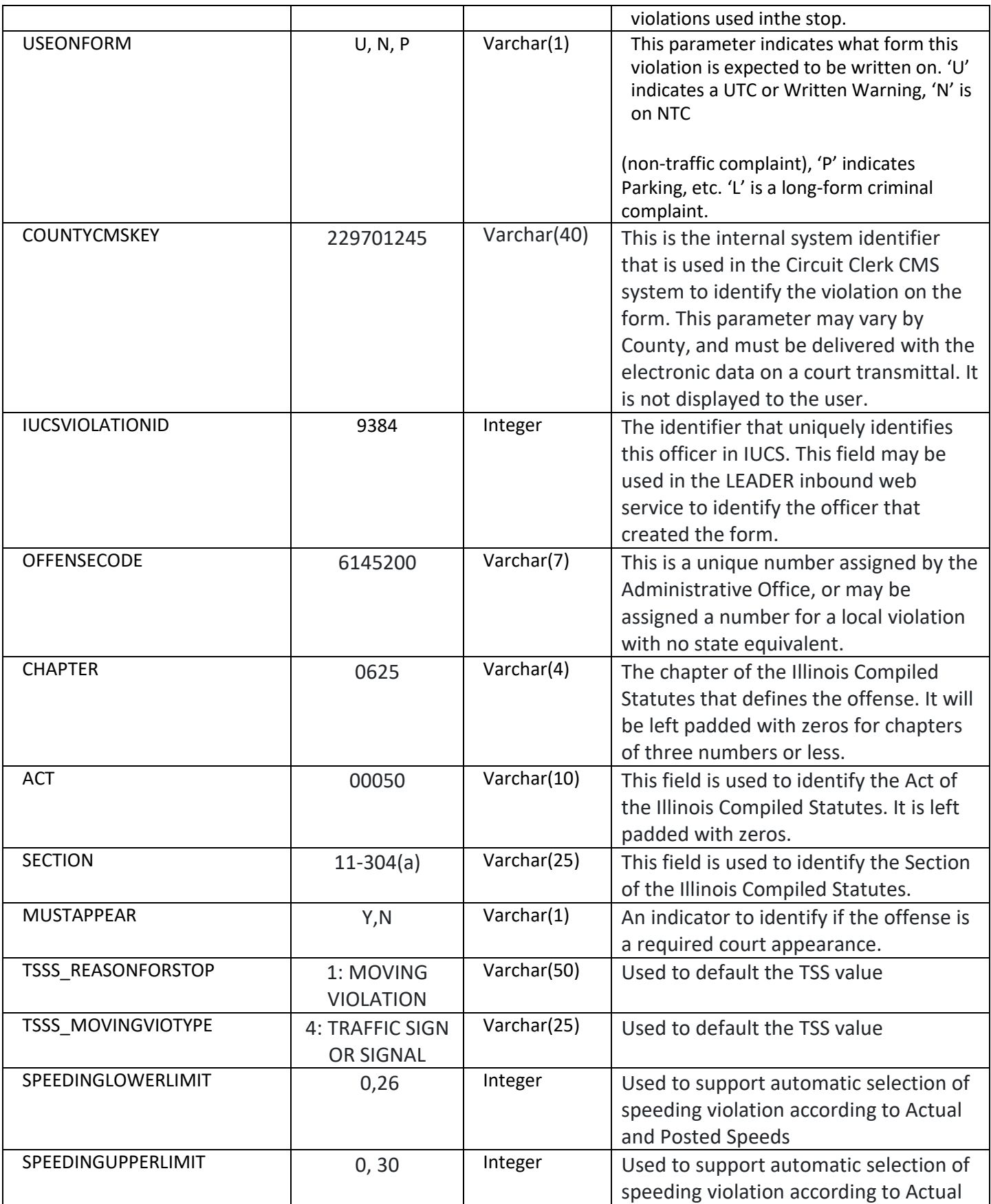

Page 28 | IUCS - Developers Guide v1.3

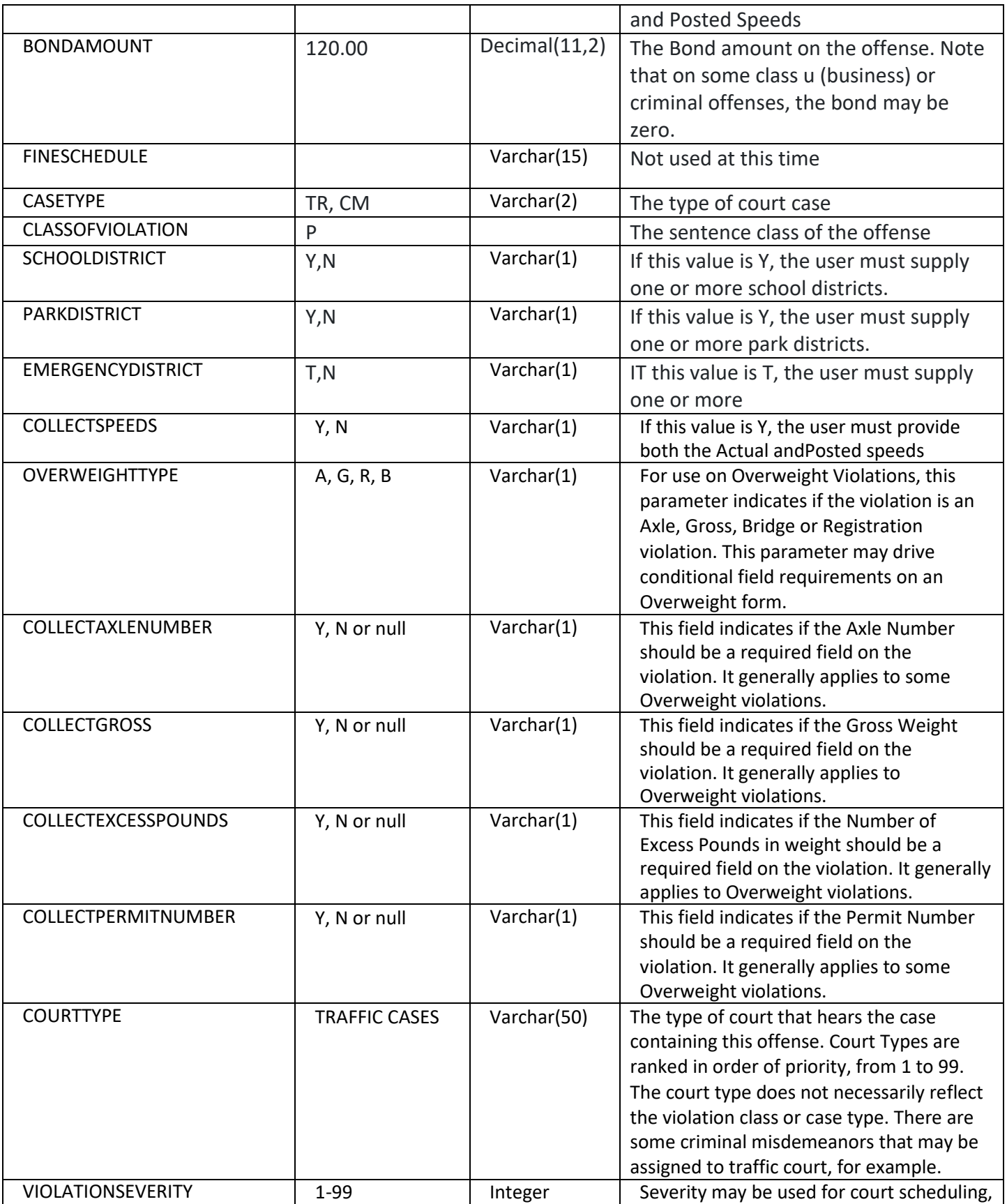

Page 29 | IUCS - Developers Guide v1.3

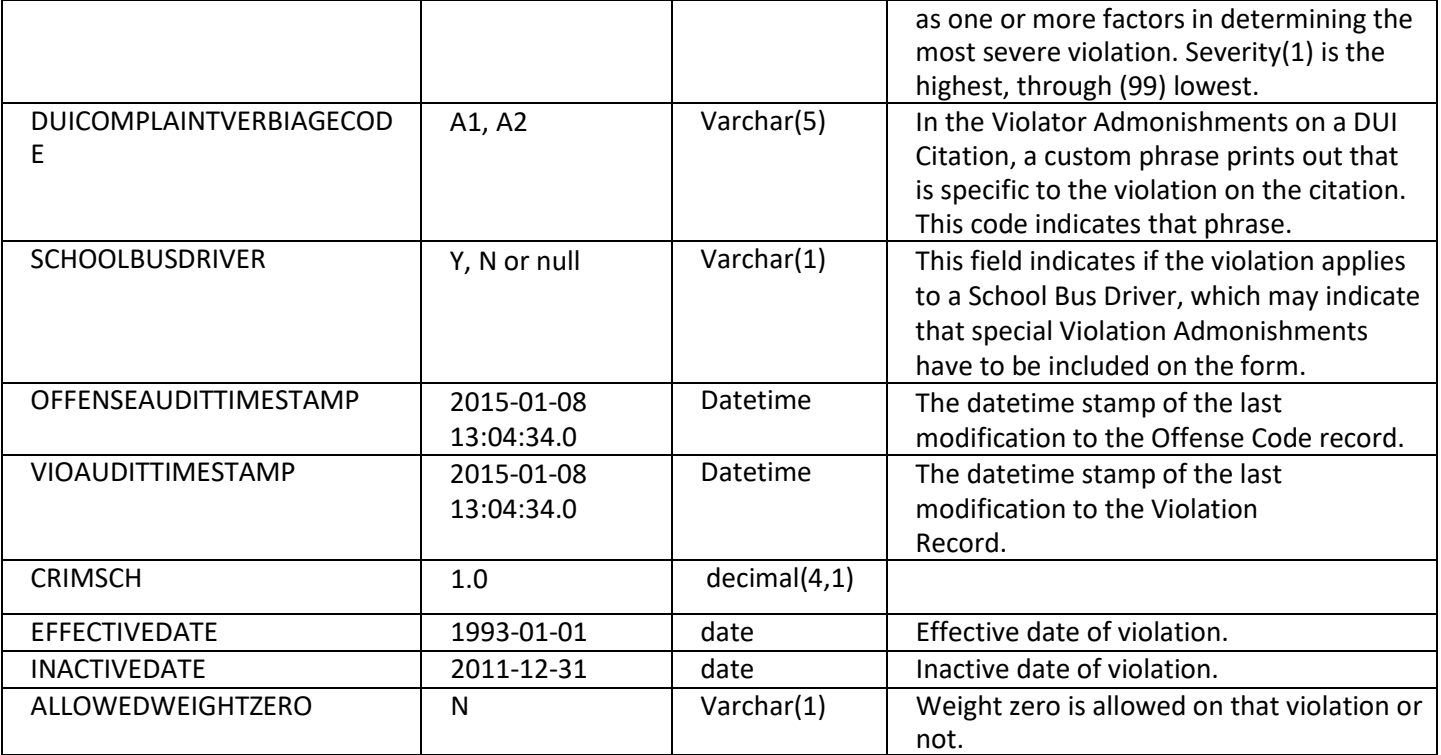

#### <span id="page-31-0"></span>**5.6.2 State Violation Updates Parameters**

In addition to the username and password, this web service requires: SYNCDATE (Date) – This allows an incremental get of violations, from the last time the violations were updated. To receive the full list, use a date at least one year in the past, i.e. 2014-01-01.

COUNTYNAME (String) – As indicated, state violation lists are maintained by each County, and may contain metadata required by the circuit clerk case management systems. A separate call for multi-jurisdictional counties is required for each county of operation.

# <span id="page-32-0"></span>**5.6.3 SOAP Body Example**

<soapenv:Body> <con:ModuleInformationRequest> <moduleName> GETSTATEVIOLATIONUPDATES </moduleName> <userName>USER</userName> <password>PASSWD</password> <parameterList> <parameterRequests> <parameterName>SYNC\_DATE</parameterName> <parameterValue>2014-06-01</parameterValue> <type>DATE</type> </parameterRequests> <parameterRequests> <parameterName>COUNTYNAME</parameterName> <parameterValue>DUPAGE</parameterValue> <type>STRING</type> </parameterRequests> </parameterList> </con:ModuleInformationRequest> </soapenv:Body>

# <span id="page-32-1"></span>**5.7 Local Violation Updates (ModuleName: GETLOCALVIOLATIONUPDATES)**

This web service retrieves the latest changes for Local Violations, This includes changes in Violations that are already synced.

#### **5.7.1 Local Violation Updates Data**

<span id="page-32-2"></span>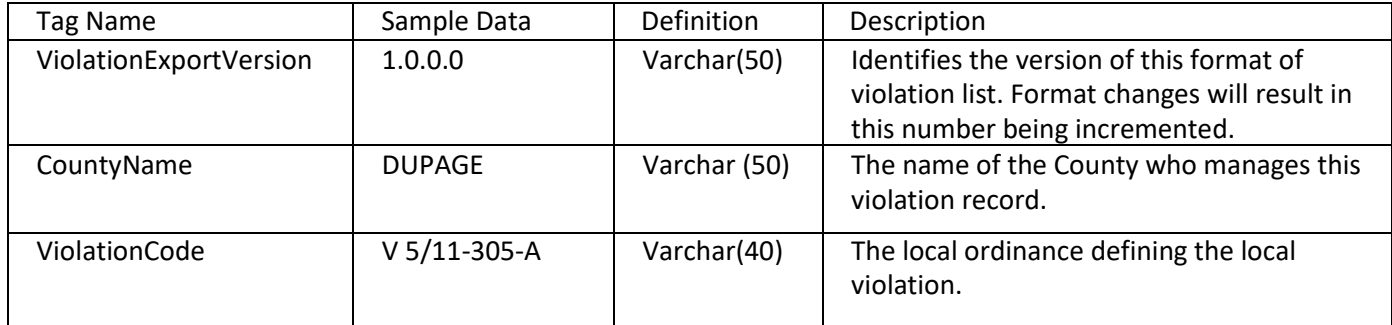

Page 31 | IUCS - Developers Guide v1.3

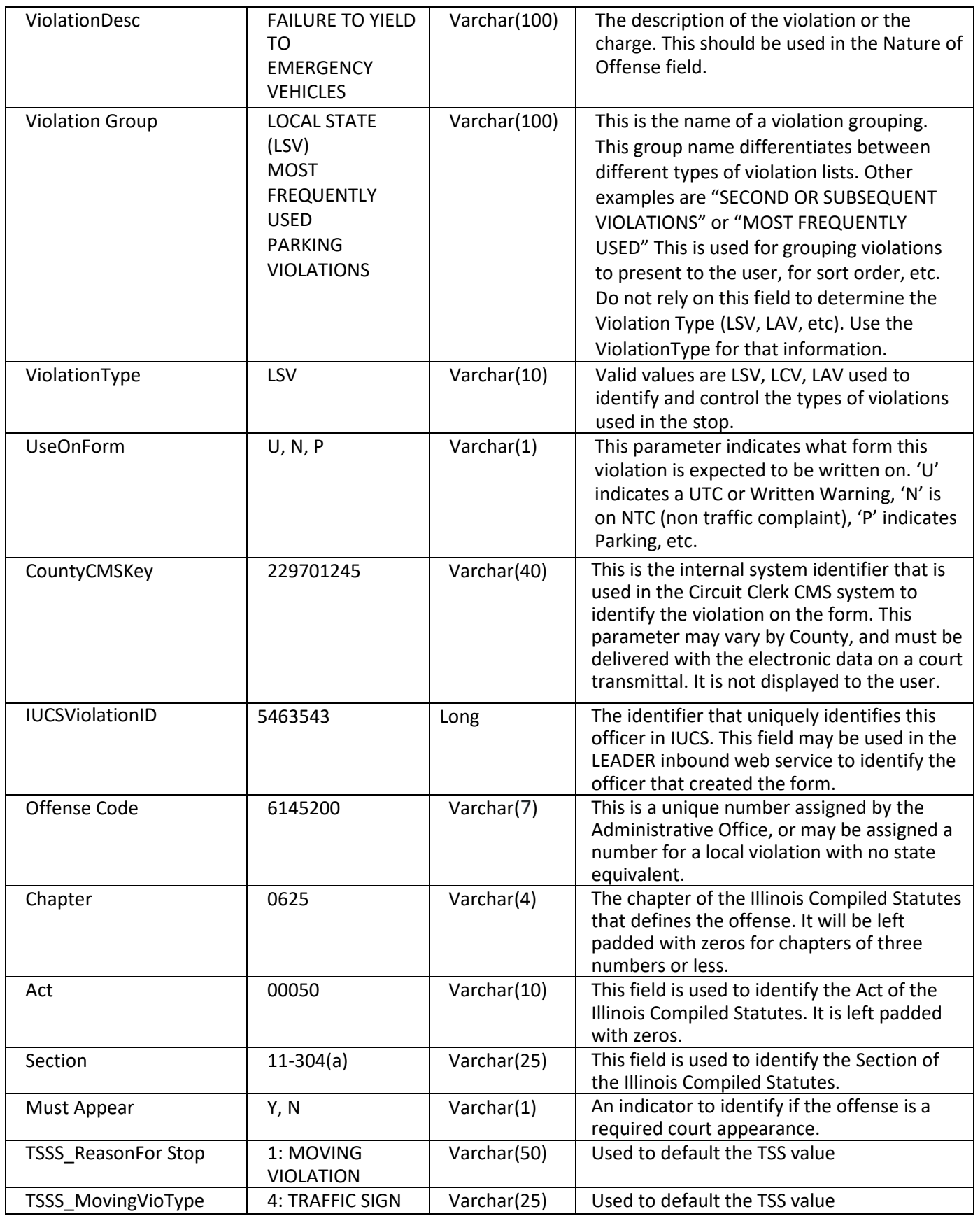

Page 32 | IUCS - Developers Guide v1.3

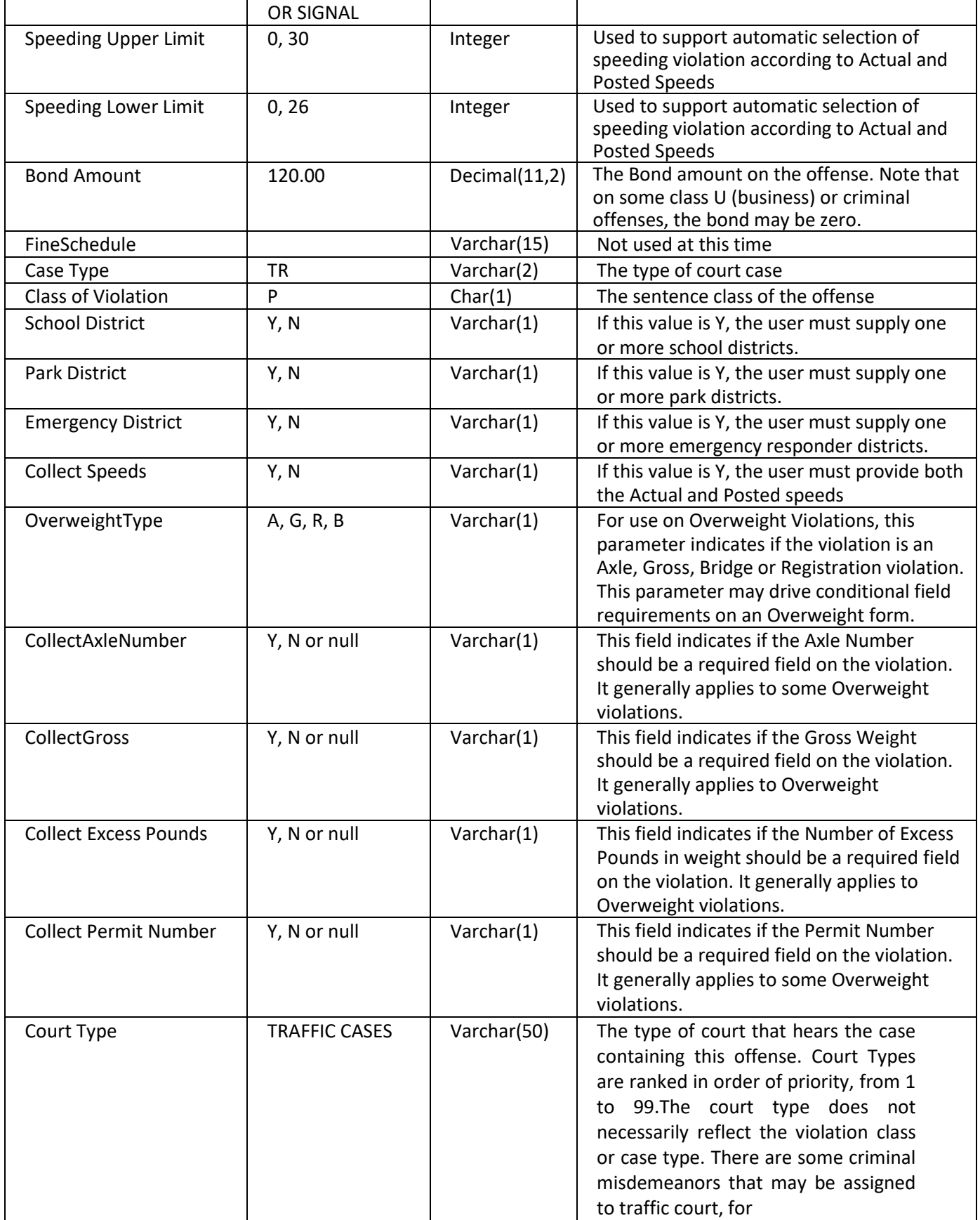

Page 33 | IUCS - Developers Guide v1.3

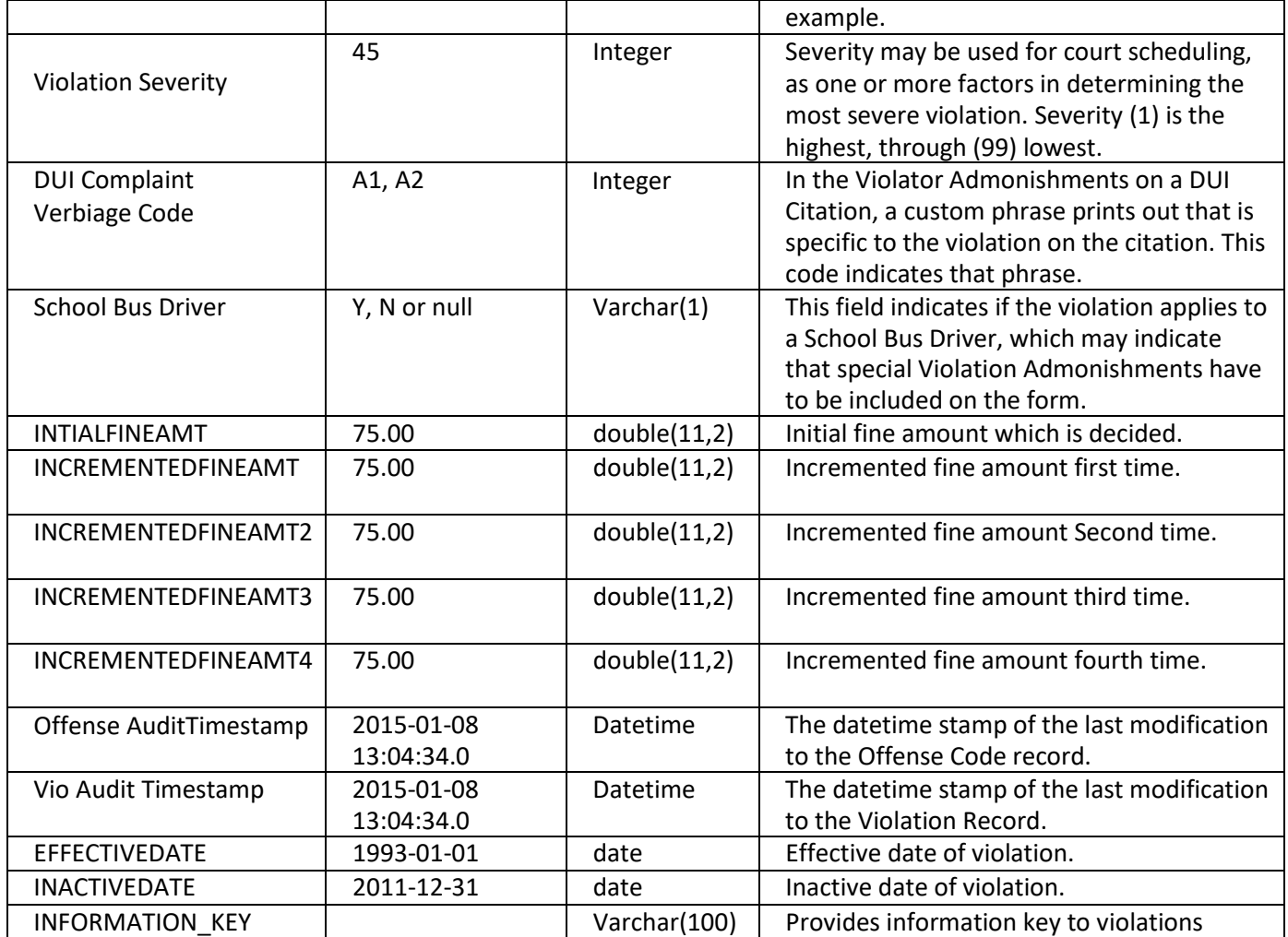

#### <span id="page-35-0"></span>**5.7.2 Local Violation Updates Parameters**

In addition to the username and password, this web service requires:

SYNCDATE (Date) – This allows an incremental get of violations, from the last time the violations were updated. To receive the full list, use a date at least one year in the past, i.e. 2014-01-01.

AGENCYORI (String) – the agency ORI identifier for the agency's municipal violations to be returned.

# <span id="page-36-0"></span>**5.7.3 SOAP Body Example**

#### <soapenv:Body>

- <con:ModuleInformationRequest>
	- <moduleName>GETLOCALVIOLATIONUPDATES</moduleName>
	- <userName>USER</userName>
	- <password>PASSWD</password>
	- <parameterList>
	- <parameterRequests>
		- <parameterName>SYNC\_DATE</parameterName>
		- <parameterValue>2014-01-01</parameterValue>
		- <type>DATE</type>
	- </parameterRequests>
	- <parameterRequests>
		- <parameterName>AGENCYORI</parameterName>
	- <parameterValue>IL0000000</parameterValue> // or XX0000000 in IUCSTEST
	- <type>STRING</type>
	- </parameterRequests>
	- </parameterList>
- </con:ModuleInformationRequest>
- </soapenv:Body>

# Page 35 | IUCS - Developers Guide v1.3

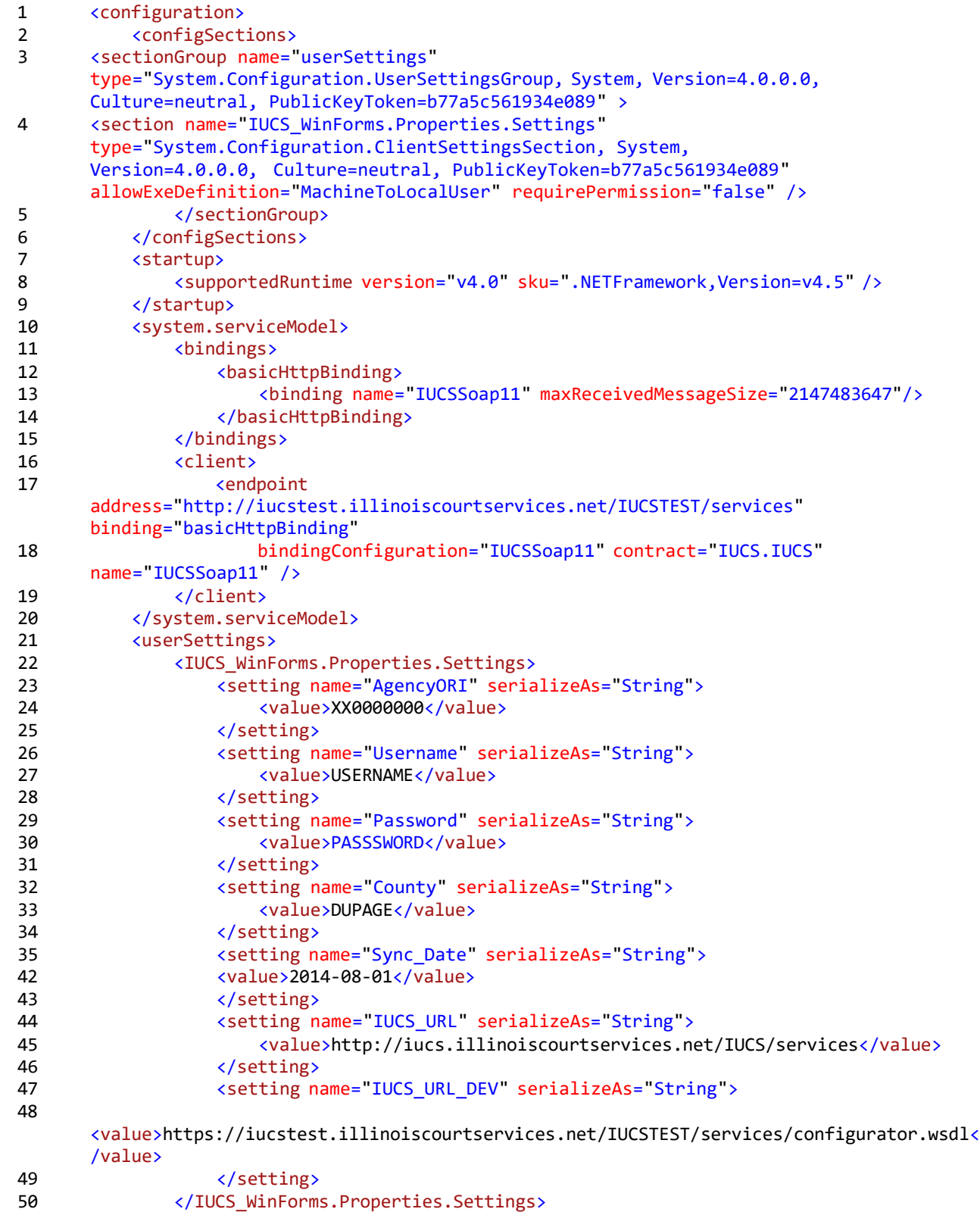

# <span id="page-37-0"></span>**6. Sample .NET Configuration**

51 </userSettings><br>52 </configuration> </configuration>

Page 36 | IUCS - Developers Guide v1.3